**ČESKÉ VYSOKÉ UČENÍ TECHNICKÉ V PRAZE**

**FAKULTA STROJNÍ**

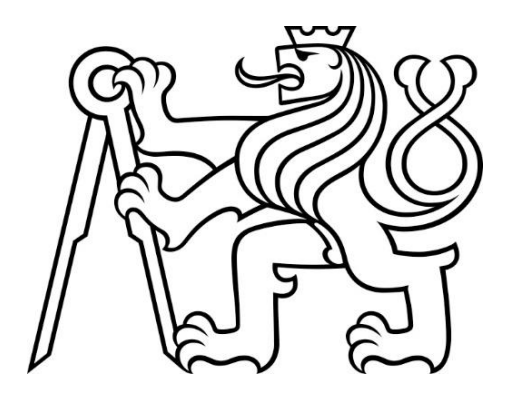

# **BAKALÁŘSKÁ PRÁCE**

# **2018**

**TOMÁŠ FABIÁN**

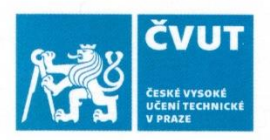

# ZADÁNÍ BAKALÁŘSKÉ PRÁCE

### I. OSOBNÍ A STUDIJNÍ ÚDAJE

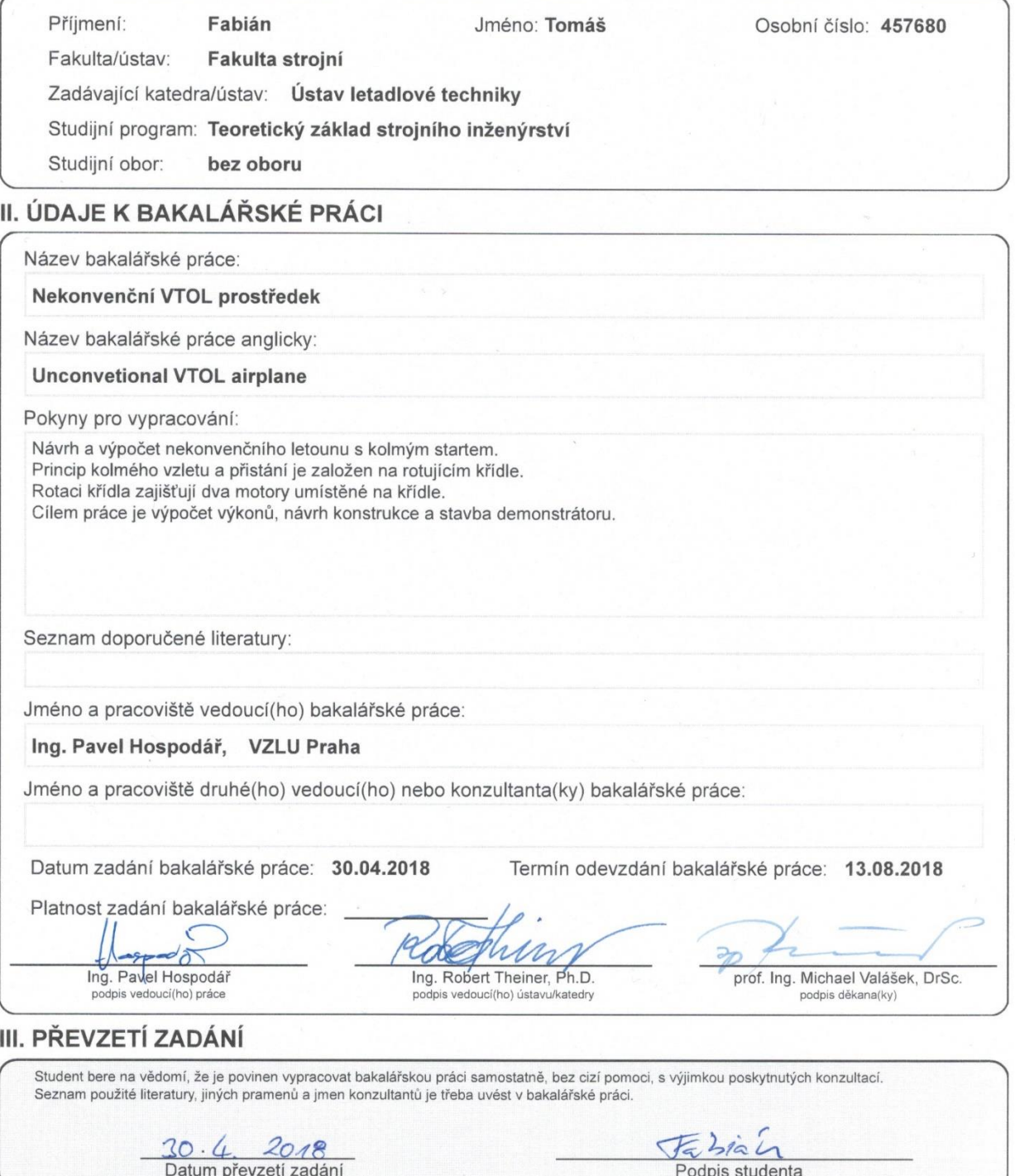

### **Poděkování**

Rád bych poděkoval vedoucímu mé práce panu Ing. Pavlu Hospodářovi za odborné vedení, cenné rady a připomínky. Dále poděkování patří panu Antonínu Fílovi, Ing. Tomáši Čenskému, Ph.D. a Ing. Ivanu Jeřábkovi., Ph.D. za pomoc při stavbě demonstrátoru. V neposlední řadě děkuji své rodině za podporu během celého dosavadního studia.

### **Anotační list**

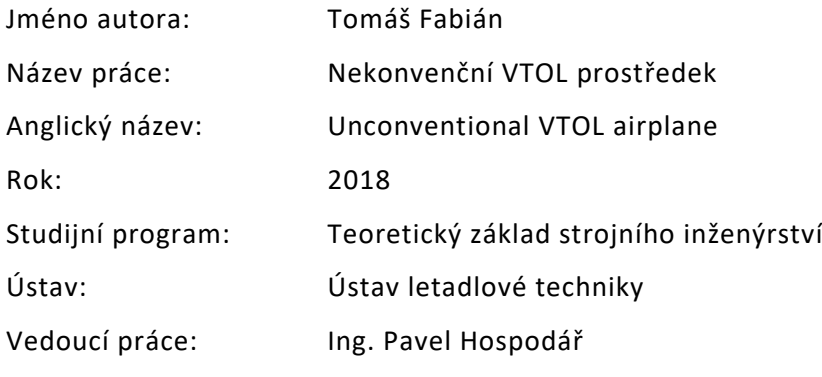

- Bibliografické údaje: počet stran: 50 počet obrázků: 24 počet tabulek: 3 počet příloh: 5
- Klíčová slova: svislý vzlet a přistání, rotující křídlo, bezpilotní létající prostředek, elektromotory, návrh, demonstrátor
- Key words: Vertical Take Off and Landing, rotary wing, Unmanned Aerial Vehicle, motors, design, demonstrator
- Abstrakt: Tato bakalářská práce se zabývá návrhem nekonvenčního bezpilotního letadla se svislým vzletem a přistáním. Nekonvenčnost spočívá v umístění motorů na rotujícím křídle. Návrh je proveden z aerodynamického a konstrukčního hlediska. Konstrukční část je zaměřena na konstrukci funkčního demonstrátoru. Součástí práce je rovněž stavba pozemního demonstrátoru.
- Abstract: This bachelor thesis is focused on development of unconventional Unmanned Aerial Vehicle with vertical take-off and landing. Unconventionality is based on position of the motors on the rotary wing. Draft is made from aerodynamic and structural point of view. Structural design is focused on the structure of functional demonstrator. Part of this thesis is building of the designed demonstrator.

# **Čestné prohlášení**

Prohlašuji, že jsem tuto práci s názvem "Nekonvenční VTOL prostředek" vypracoval samostatně s použitím uvedené literatury.

V Praze dne 13.8.2018 …..………………………………..

Tomáš Fabián

# **OBSAH**

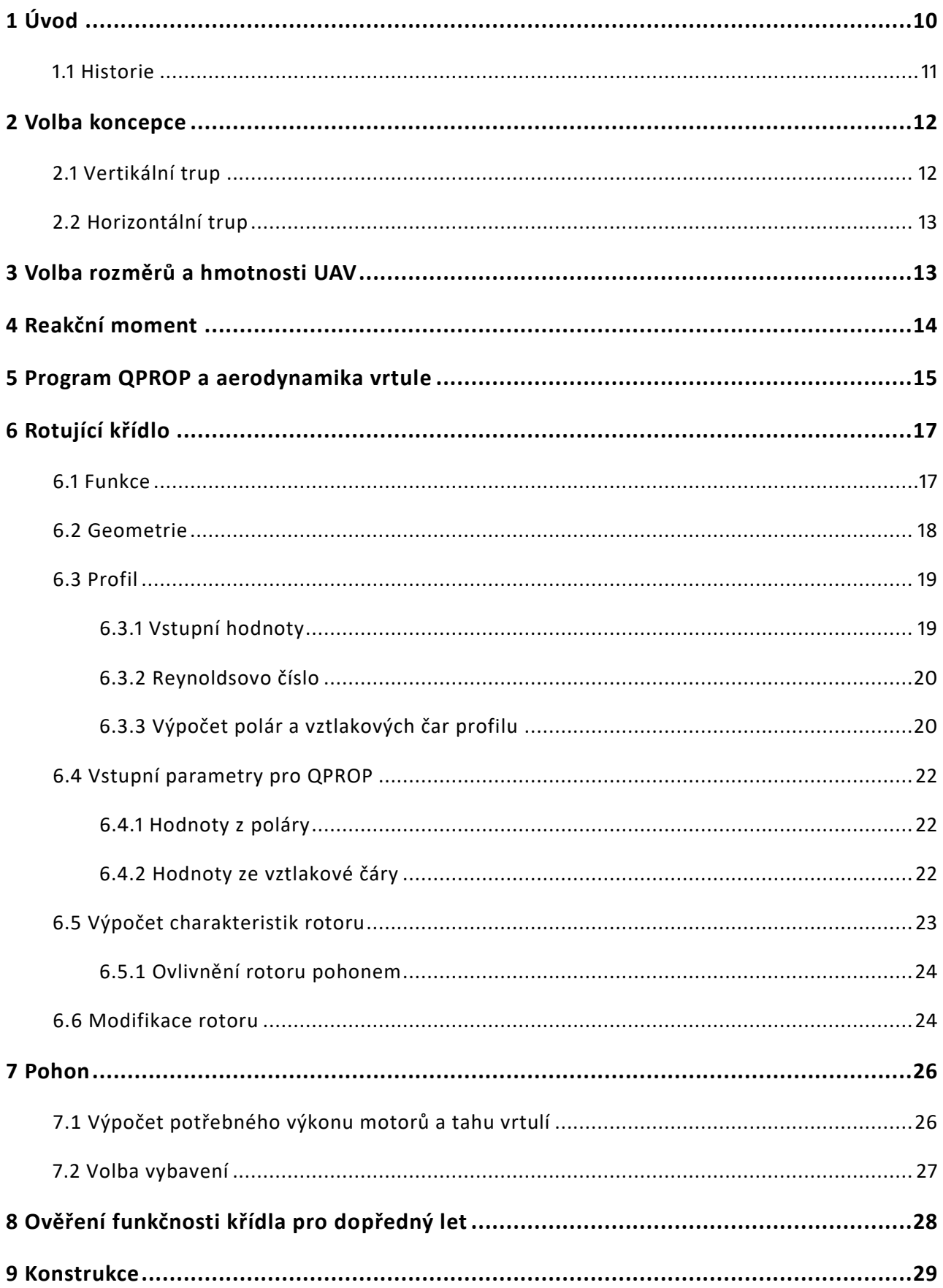

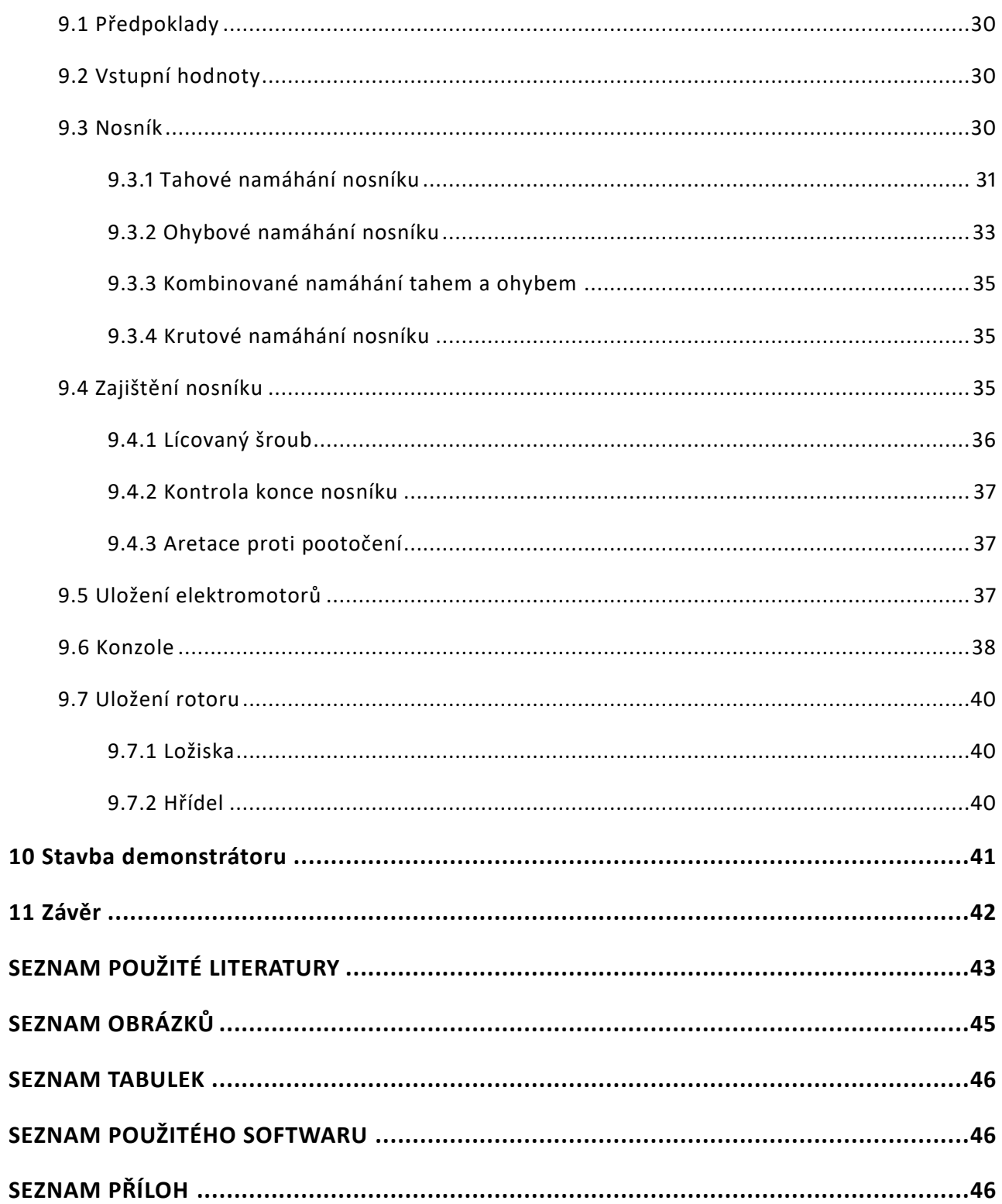

# SEZNAM POUŽITÝCH ZKRATEK A SYMBOLŮ

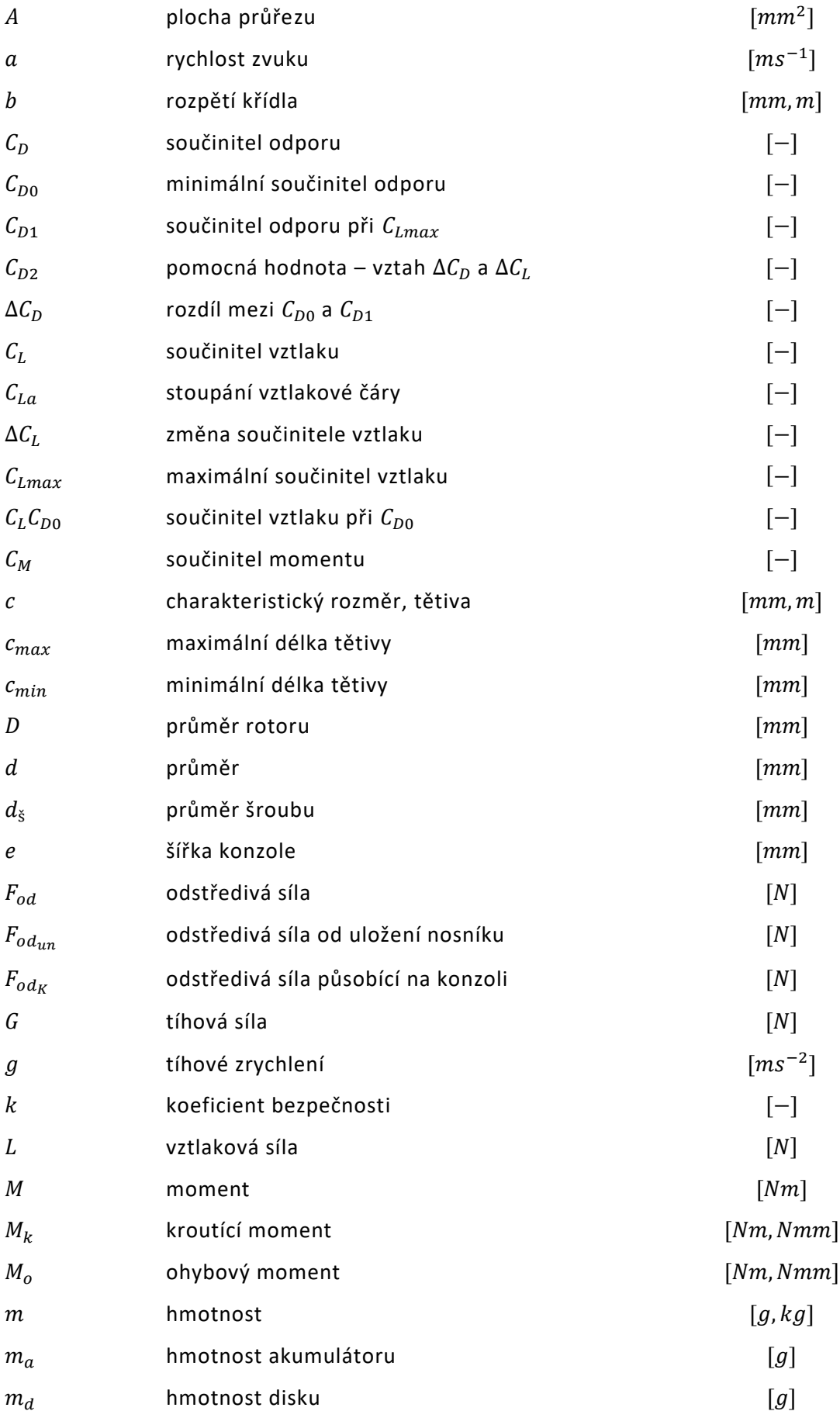

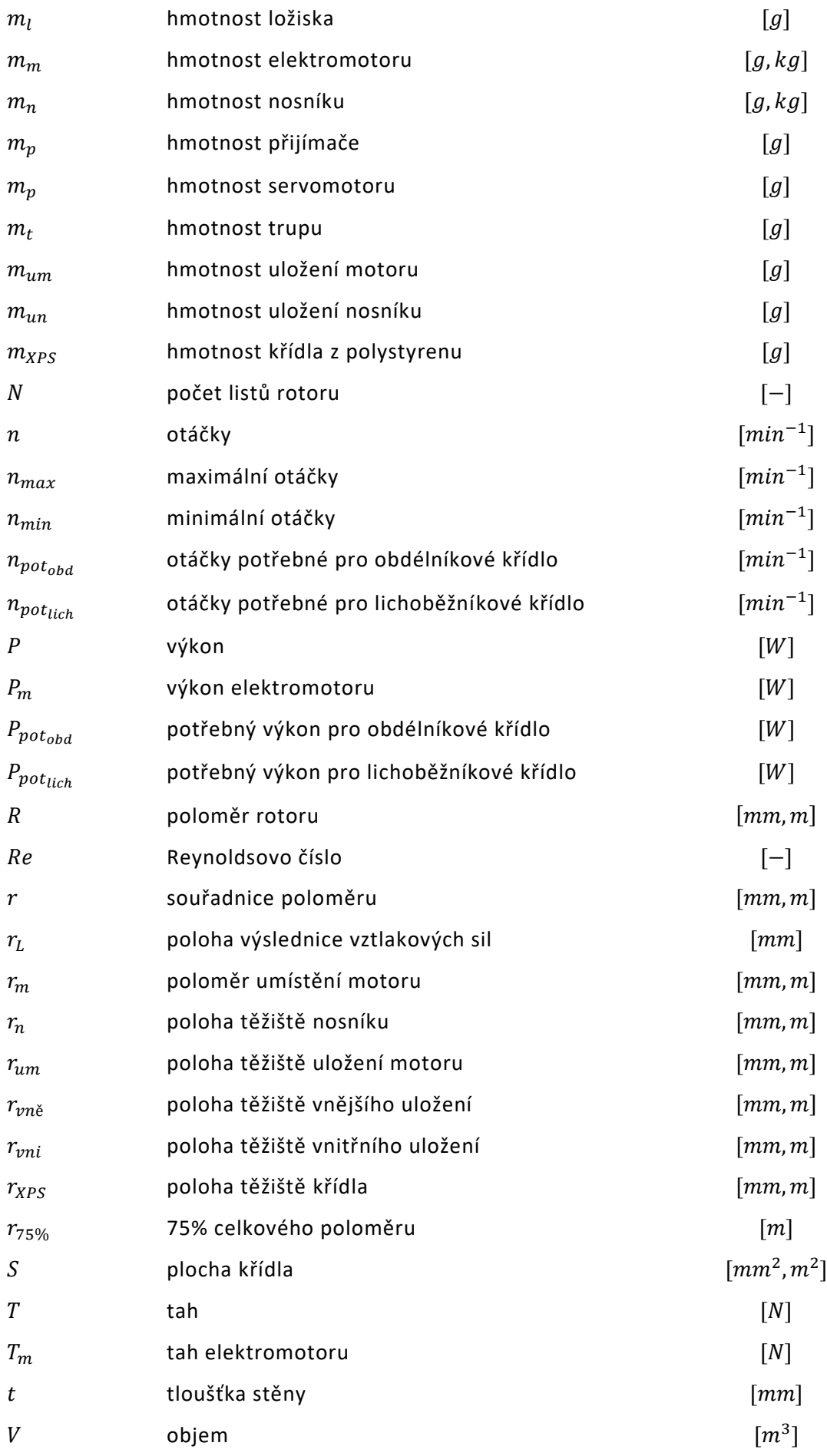

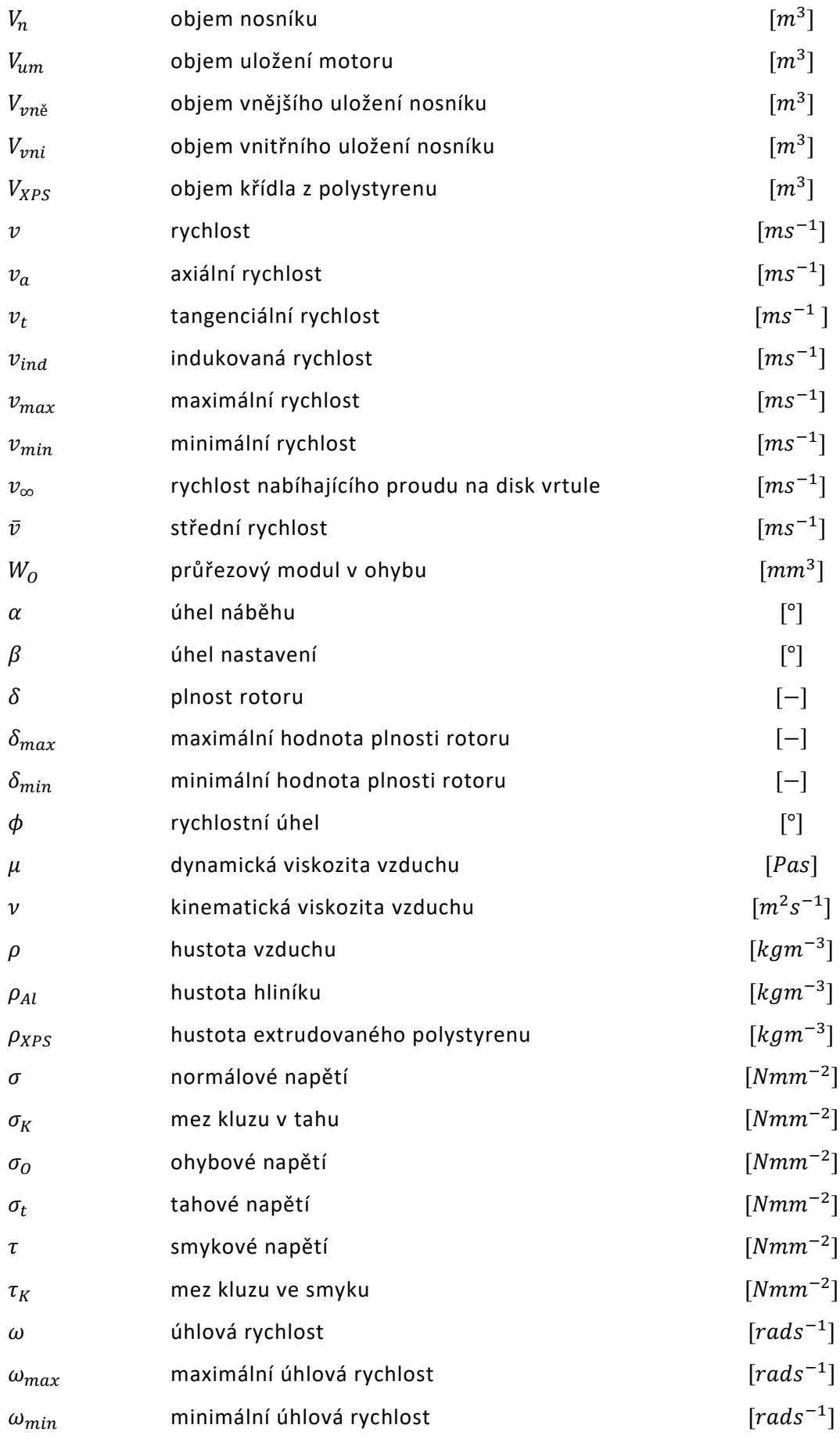

## <span id="page-10-0"></span>1 ÚVOD

V současnosti se velmi rozšířilo použití bezpilotních létajících prostředků, které se používají pro různé účely. Tyto bezpilotní prostředky se souhrnně označují jako UAV (Unmanned Aerial Vehicle). Nejrozšířenějším typem, běžně dostupným, jsou tzv. kvadrokoptéry. [1]

Tato práce se zabývá myšlenkou netradičního řešení UAV se svislým vzletem a přistáním - VTOL (Vertical Take Off and Landing), který je poháněn 2 elektromotory umístěnými na rotující nosné ploše. Nekonvenčnost letadla spočívá právě v pohonu na rotujícím křídle a v tom, že nosná plocha v určité fázi letu přestane rotovat kolem svislé osy a stane se plochou pevnou, typickou pro klasické letouny. Jelikož není přenášen kroutící moment z trupu do křídla, není potřeba vyrovnávat reakční moment vznikající u klasických vrtulníků. Oproti kvadrokoptérám či vrtulníkům by tento prostředek mohl mít větší dolet, ale zachoval by si vlastnost svislého vzletu a přistání. Tento koncept se svou filozofií vyjímá od jakýchkoliv v současnosti létajících prostředků ať jsou jimi klasické letouny, vrtulníky, konvertoplány či již zmíněné kvadrokoptéry.

Práci lze rozdělit na tři části. První se zabývá výpočtem základních výkonových parametrů, zde je popsán návrh nosné plochy především pro režim svislého letu. Ve druhé části je proveden návrh konstrukce se základními pevnostními výpočty. Třetí část je praktická stavba demonstrátoru.

Hlavním cílem je sestrojit funkční demonstrátor, který by v budoucnu posloužil pro ověření vypočítaných charakteristik rotoru, jakými jsou například dosahované otáčky a generovaný tah rotoru při různých úhlech nastavení listů rotoru.

#### <span id="page-11-0"></span>1.1 HISTORIE

Na konci druhé světové války se konceptem letadla s rotujícím křídlem s motory na jeho koncích zabýval německý výrobce letadlové techniky Focke – Wulf. Jeho stroj Triebflügel (Obr. 1) měl být poháněn třemi proudovými motory umístěnými na koncích nosných ploch. Triebflügel měl být řízen jedním pilotem, který by při vzletu a přistání seděl zády k zemi, aby byl při vodorovném letu v přirozené poloze. Projekt nebyl dokončen z důvodu konce 2. světové války. [2]

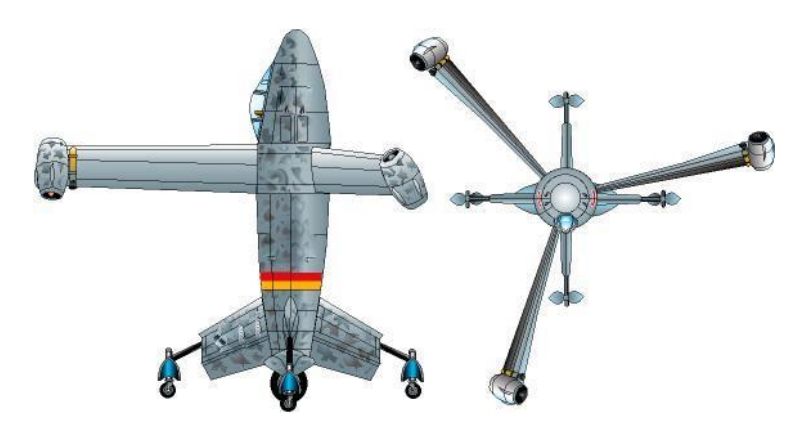

*OBRÁZEK 1: FOCKE – WULF TRIEBFLÜGEL [2] (UPRAVENO)*

<span id="page-11-1"></span>U klasických vrtulníků je řešen problém s vyrovnáváním reakčního momentu (více o reakčním momentu viz kapitola 4). Nejčastěji se tento moment vyrovnává pomocí ocasního rotoru, ale bylo vyvinuto také několik strojů s motory umístěnými právě na rotujícím křídle, u kterých tento moment nevzniká. Příkladem jsou některé vrtulníky od výrobce Hiller (Obr. 2). Nevýhodou těchto strojů je vysoká hlučnost a nízká účinnost z důvodu velkých gyroskopických momentů. Konstrukčním problémem byla dodávka paliva do rotoru a také synchronizace tahu motorů. [3]

<span id="page-11-2"></span>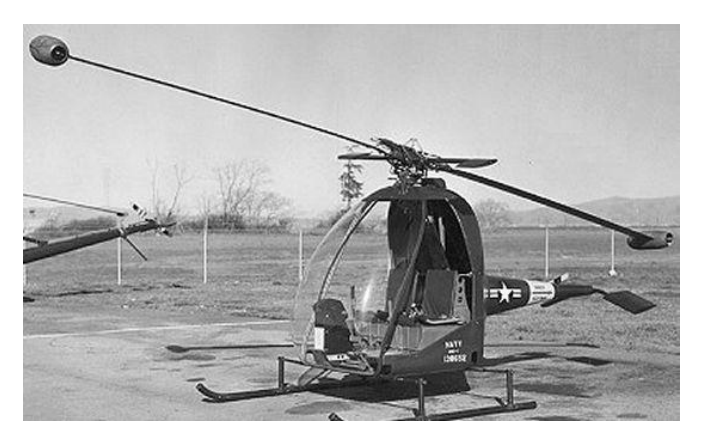

*OBRÁZEK 2: HILLER HOE-1 [4]*

V současnosti se konceptem, kdy je rotující plocha poháněna motory umístěnými právě na ní, zabývá výrobce DZYNE Technologies. Výrobce představil 2 typy konstrukce (Obr. 3, Obr. 4). Tento prostředek posloužil jako inspirace pro navrhované UAV.

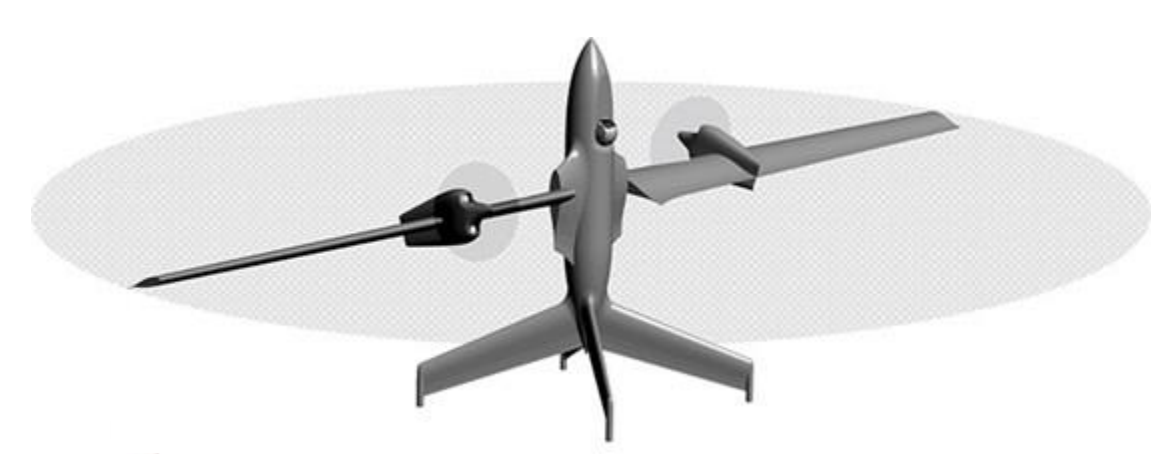

*OBRÁZEK 3: DZYNE ROTOR, VERTIKÁLNÍ TRUP [5]*

### <span id="page-12-2"></span><span id="page-12-0"></span>2 VOLBA KONCEPCE

V této práci je cílem sestrojit demonstrátor ověřující funkci rotujícího křídla. Proto zde není volba koncepce závazná a v budoucnu je možné zvolit libovolnou ze 2 uvedených, neboť zvolená koncepce nemá na navržené křídlo zásadní vliv.

### <span id="page-12-1"></span>2.1 VERTIKÁLNÍ TRUP

První koncept výrobce DZYNE Technologies má při svislém vzletu trup uspořádán vertikálně (Obr. 3). Čtyři ocasní plochy mají sloužit zároveň jako řídící a také jako podvozek. V úvaze je, aby se spolu s křídly otáčel i celý trup kromě ocasních ploch. Nevýhodou této varianty je především to, že pokud by bylo veškeré vybavení umístěno v rotujícím trupu, byl by takový prostředek obtížný na vyvážení. Při umístění do nerotující ocasní části by se tento problém vyřešil, nicméně při vodorovném letu by měl letoun těžiště příliš vzadu.

### <span id="page-13-0"></span>2.2 HORIZONTÁLNÍ TRUP

Druhou variantou společnosti DZYNE Technologies je samostatné rotující křídlo s nerotujícím trupem, "nosičem" potřebného vybavení (Obr. 4). Tímto se odstraní problém s obtížným vyvážením. V této práci bude ale vybavení umístěno do rotujícího disku, protože pro přenos elektrické energie z trupu do rotujícího křídla by bylo potřeba využít komutátor nebo takzvané slip rings. Od této záležitosti je ale z důvodu složitosti návrhu přenosu elektrické energie odstoupeno. Pro zjišťování charakteristik rotujícího křídla by měl postačovat demonstrátor s akumulátorem a dalším vybavením umístěným v centrální části křídla. Realizace konstrukce je popsána v kapitole 9 této práce.

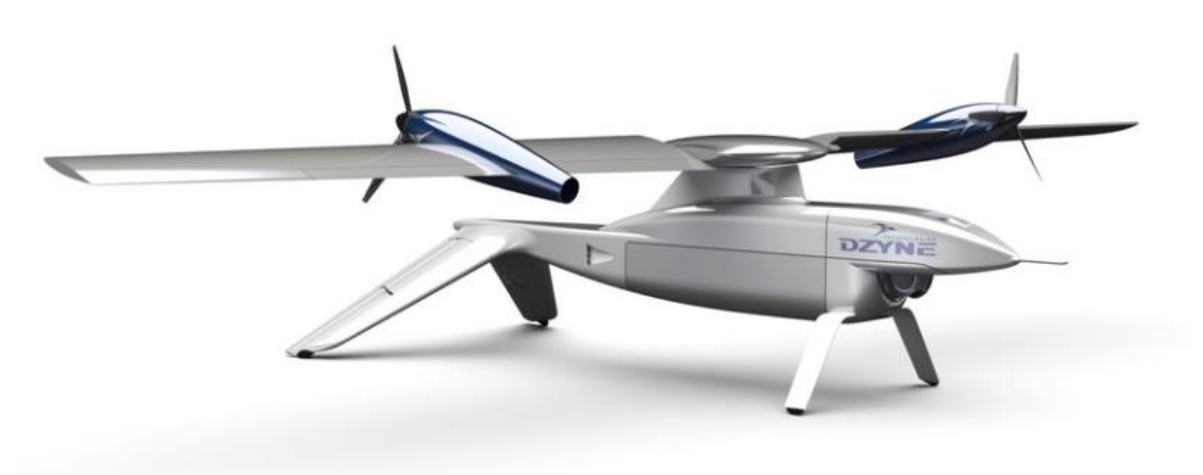

*OBRÁZEK 4: DZYNE ROTOR, HORIZONTÁLNÍ TRUP [5]*

# <span id="page-13-2"></span><span id="page-13-1"></span>3 VOLBA ROZMĚRŮ A HMOTNOSTI UAV

Aby bylo možné začít s návrhem rotoru, je potřeba znát několik důležitých parametrů. Zadáním práce nejsou stanovena žádná omezení z hlediska velikosti ani výkonů, proto jsou rozměry a hmotnost výsledného UAV libovolně zvoleny. Hodnoty jsou zvoleny a odhadnuty pro výsledný létající model v tabulce 1. Na demonstrátoru nebudou například použity servomotory pro nastavování křídla a demonstrátor nebude mít trup, ale pouze pevný základ pro uložení rotoru.

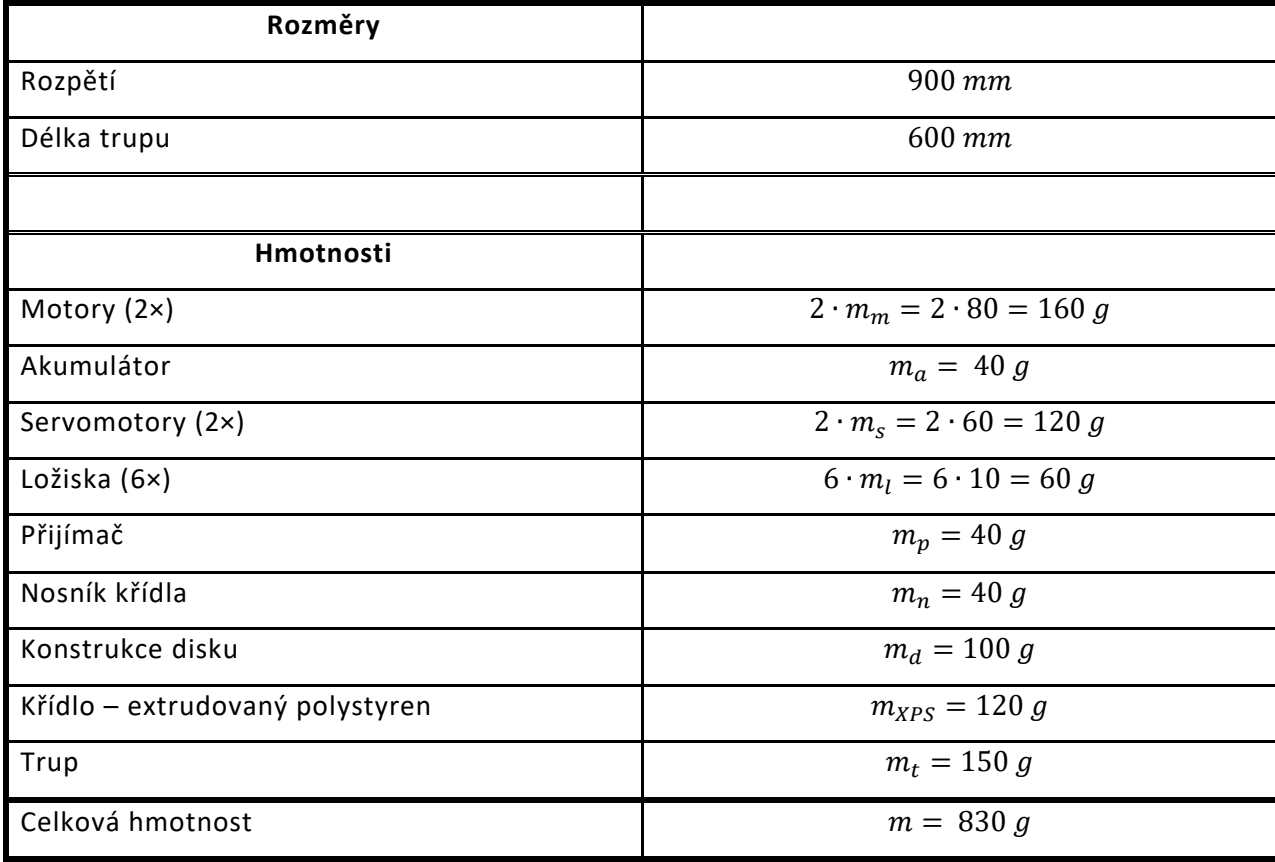

Tabulka 1: Odhad velikostí a hmotnosti konstrukce

Pozn.: Hodnoty jsou hrubě odhadnuté.

Je pravděpodobné, že hmotnost konstrukce bude muset být při konstrukčním návrhu zvýšena. Proto je zvolena celková hmotnost  $m = 1 kg$ .

# <span id="page-14-0"></span>4 REAKČNÍ MOMENT

Princip letu navrhovaného UAV je podobný vrtulníkům s tím rozdílem, že není potřeba vyrovnávat reakční moment. Tento moment vzniká v důsledku přenosu kroutícího momentu mezi reduktorem uloženým v trupu a křídlem. Reakční moment má snahu otáčet trupem vrtulníku ve směru proti rotaci křídla, což je důsledek Newtonova zákona akce a reakce. Existuje několik možností, jak reakční moment vyvažovat. Nejčastějším způsobem u vrtulníků je použití ocasního vyrovnávacího rotoru (Obr. 5).

Snahou výrobce Hiller u jeho vrtulníků a UAV od výrobce DZYNE Technologies zmíněných v úvodu, je vyvinout prostředek, u kterého by reakční moment nevznikal. Umístěním pohonu na rotující křídlo je navíc možné z vrtulníku odstranit hmotný reduktor. [6]

V našem případě není rovněž kroutící moment přenášen z trupu, ale je vytvářen přímo na rotujícím křídle. Jedinou příčinou vzniku rotace trupu by mělo být uložení rotoru. V důsledku tření v ložiscích by pravděpodobně docházelo k roztáčení trupu, nicméně oproti reakčnímu momentu budou tyto síly minimální a jejich účinek lze vyrovnat například malou vyrovnávací plochou.

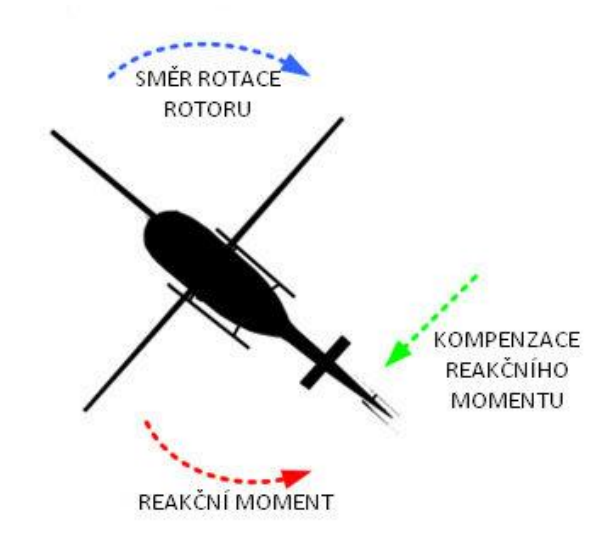

*OBRÁZEK 5: REAKČNÍ MOMENT VRTULÍKU A JEHO KOMPENZACE [7] (UPRAVENO)*

### <span id="page-15-1"></span><span id="page-15-0"></span>5 PROGRAM QPROP A AERODYNAMIKA VRTULE

QPROP je program, který slouží pro výpočty výkonů kombinace vrtule a elektromotoru. Na úvod je potřeba zmínit, že se jedná o program, který výkony pouze předpovídá. V této práci QPROP výrazně zjednoduší návrh rotujícího křídla. [8]

Pro práci programu je nutné definovat následující soubory (názvy převzaté z [9]):

- *Fluid constants file*
	- hustota vzduchu:  $\rho = 1,225$   $kgm^{-3}$
	- dynamická viskozita vzduchu:  $\mu = 1.78 \cdot 10^{-5}$  Pas
	- rychlost zvuku: = 340  $a = 340 \text{ ms}^{-1}$
- *Prop file*
	- geometrie vrtule (rotoru)
	- aerodynamické charakteristiky
- *Motor file*
	- data o použitém motoru

Soubor motoru v tomto případě není podstatným, protože pohon nebude umístěn na hlavním hřídeli tak, jako je to u běžných pohonů, ale na listech vrtule (křídle). Program ale pro svou práci vstupní soubor motoru potřebuje, proto je použit náhodný motor (bylo ověřeno, že typ motoru nemá na potřebné výsledky vliv).

Důležitý je soubor *Prop file*, tedy soubor, který obsahuje data o vrtuli (křídle). Tímto vstupním souborem jsou kromě tvaru listů vrtule definovány aerodynamické charakteristiky. Tyto charakteristiky je nutné zjistit při analýze profilu a vychází z poláry a ze vztlakové čáry při daném Reynoldsově čísle (kapitola 6.4). [9]

Jak už bylo řečeno, QPROP slouží primárně k výpočtům vrtulového pohonu. Rotory vrtulníků ale fungují na stejném principu s tím rozdílem, že je urychlováno větší množství vzduchu menší rychlostí. Také obvykle oproti vrtulím generují tzv. statický tah, tedy tah, který je generován při nulové nabíhající rychlosti proudu vzduchu kolmo k rotorovému disku. Pokud budou správně definovány aerodynamické charakteristiky a geometrie, je možné předpokládat správnost výsledků také pro rotující křídlo navrhovaného prostředku.

Program QPROP vychází z teorie izolovaného elementu listu. Na obrázku 6 je znázorněn rychlostní trojúhelník na řezu listu vrtule. Axiální rychlost  $v_a$  se skládá z nabíhající rychlosti vzduchu na disk vrtule  $v_{\infty}$  a rychlosti indukované na vrtuli  $v_{ind}$  (1). Rychlost  $v_t$  je tangenciální rychlostí a je to obvodová rychlost v daném řezu vrtule (2). Po sečtení těchto 2 rychlostí vznikne výsledná rychlost  $v$ , která se nazývá náběžná rychlost (3). Úhel  $\alpha$  mezi tětivou a výslednou rychlostí se nazývá úhel náběhu daného řezu. QPROP tento úhel sám dopočítává podle geometrie a zadaných rychlostí. Úhel  $\phi$  je rychlostní úhel, pro který platí rovnice (4). Úhel  $\beta$  je lokálním úhlem nastavení. U běžných vrtulí je tento úhel proměnný po délce listu vrtule. V případě navrhovaného rotoru je tento úhel ale konstantní. Úhel nastavení je potřeba definovat ve vstupním souboru *Prop file*. [8] [10]

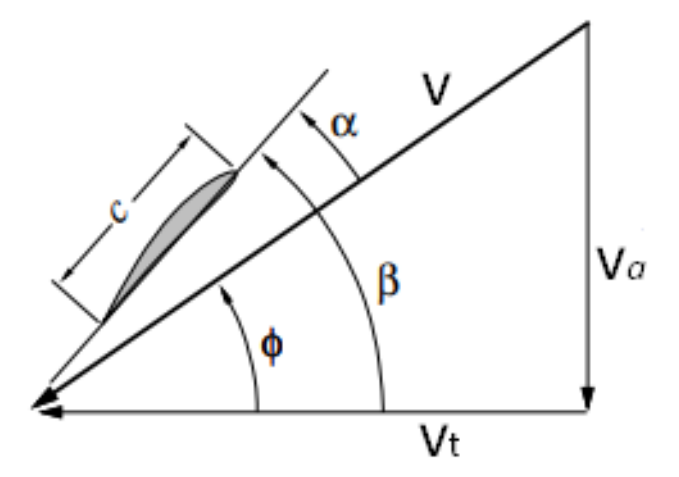

<span id="page-16-0"></span>*OBRÁZEK 6: RYCHLOSTNÍ TROJÚHELNÍK A GEOMETRIE ŘEZU VRTULE [8] (UPRAVENO)*

$$
v_a = v_{ind} + v_{\infty} \tag{1}
$$

$$
v_t = \omega \cdot r \tag{2}
$$

$$
v = \sqrt{v_a^2 + v_t^2} \tag{3}
$$

$$
\phi = \arctg \frac{v_a}{v_t} \tag{4}
$$

$$
\alpha = \beta - \phi \tag{5}
$$

## <span id="page-17-0"></span>6 ROTUJÍCÍ KŘÍDLO

Tato práce je zaměřena především na ověření funkčnosti rotujícího křídla, proto bude postupováno právě od něho. Návrh rotoru je velmi komplexní záležitostí. Nosný rotor je asi nejdůležitější částí, která určuje většinu výkonových parametrů celého létajícího prostředku. V minulosti byla vyvíjena značná úsilí pro zlepšení účinnosti rotorů. Těmto úsilím významně pomohl vývoj numerických metod výpočtů. [11]

Do skupiny letadel létajících na principu generování vztlaku rotujícím křídlem se řadí vrtulníky, vírníky a konvertoplány. [11]

### <span id="page-17-1"></span>6.1 FUNKCE

U letadel s rotujícím křídlem plní rotor 3 základní funkce [11]:

- generování vztlakové síly (tah)
- generování horizontální propulzní síly pro dopředný let
- generování sil a momentů pro kontrolu polohy letadla

U letadel s pevnou nosnou plochou jsou funkce rozdělené. Motory generují tah pro dopředný pohyb. Křidélka spolu s výškovým a směrovým kormidlem zajišťují pohyb okolo jednotlivých os letadla. Křídla vytváří vztlak. U vrtulníků musí vše konat hlavní rotor v součinnosti s vyrovnávacím rotorem. [11]

V případě navrhovaného UAV bude rotor sloužit pouze pro generování svislého tahu.

#### <span id="page-18-0"></span>6.2 GEOMETRIE

Parametrů určujících vlastnosti rotoru je velké množství od aerodynamických koeficientů po geometrické rozměry. V této práci jsou zohledňovány pouze důležité hodnoty, které nejvýrazněji ovlivňují charakteristiky rotoru. Rozměry rotoru sjednocuje parametr plnost rotoru  $\delta$  (6). Hodnoty plnosti u běžných vrtulníků jsou 0,04 – 0,14. [12]

Hodnota poloměru rotoru byla zvolena 450 mm, počet listů je daný koncepcí, tedy 2. Tětiva je vyjádřena z rovnice (6) a v rovnicích (7) a (8) jsou vypočítány její mezní hodnoty. [11] [12]

Pozn.: Obvykle se plnost rotoru označuje písmenem  $\sigma$ . V této práci je použito písmeno  $\delta$ , aby nedošlo k záměně s normálovým napětím.

$$
\delta = \frac{N \cdot c \cdot R}{S} \tag{6}
$$

$$
c_{max} = \frac{\delta_{max} \cdot \pi \cdot R^2}{N \cdot R} = \frac{0.14 \cdot \pi \cdot 450^2}{2 \cdot 450} = 98,96 \text{ mm}
$$
 (7)

$$
c_{min} = \frac{\delta_{min} \cdot \pi \cdot R^2}{N \cdot R} = \frac{0.04 \cdot \pi \cdot 450^2}{2 \cdot 450} = 28,27 \text{ mm}
$$
 (8)

Pro náš případ je nutné uvažovat umístění 2 elektromotorů na rotoru. Aby elektromotory byly co nejméně vystaveny nepříznivé odstředivé síle, je snahou, aby měl rotor co nejnižší otáčky. Nižších otáček je u vrtulí dosahováno zvětšením délky tětivy, tento postup bude aplikován také na rotující křídlo. Zvýšená hodnota délky tětivy bude 120 mm. Dalším výraznějším zvyšování délky tětivy již otáčky příliš klesat nebudou. Pro ověření této skutečnosti byl pomocí Matlabu a programu QPROP zpětně vytvořen graf (Obr. 8), ze kterého je účinnost zvyšování hloubky na snížení potřebných otáček pro daný tah patrná. Graf je vytvořen z výsledků při analýzách rotoru v kapitole 6.5.

Výsledná plnost rotoru bude tedy:

$$
\delta = \frac{N \cdot c \cdot R}{\pi \cdot R^2} = \frac{2 \cdot 120 \cdot 450}{\pi \cdot 450^2} = 0, 17
$$
 (9)

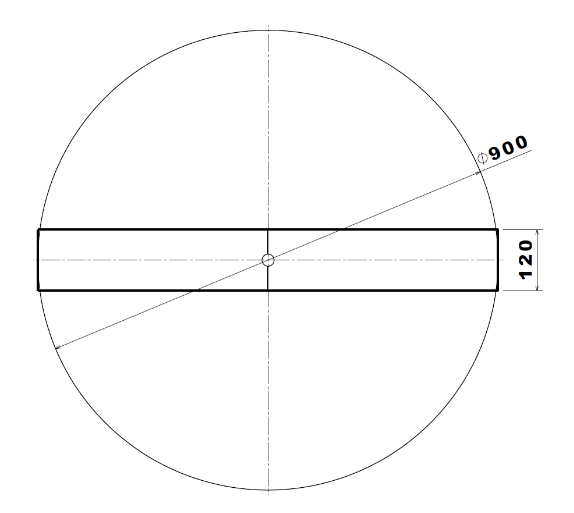

*OBRÁZEK 7: ZÁKLADNÍ ROZMĚRY ROTORU*

<span id="page-19-2"></span>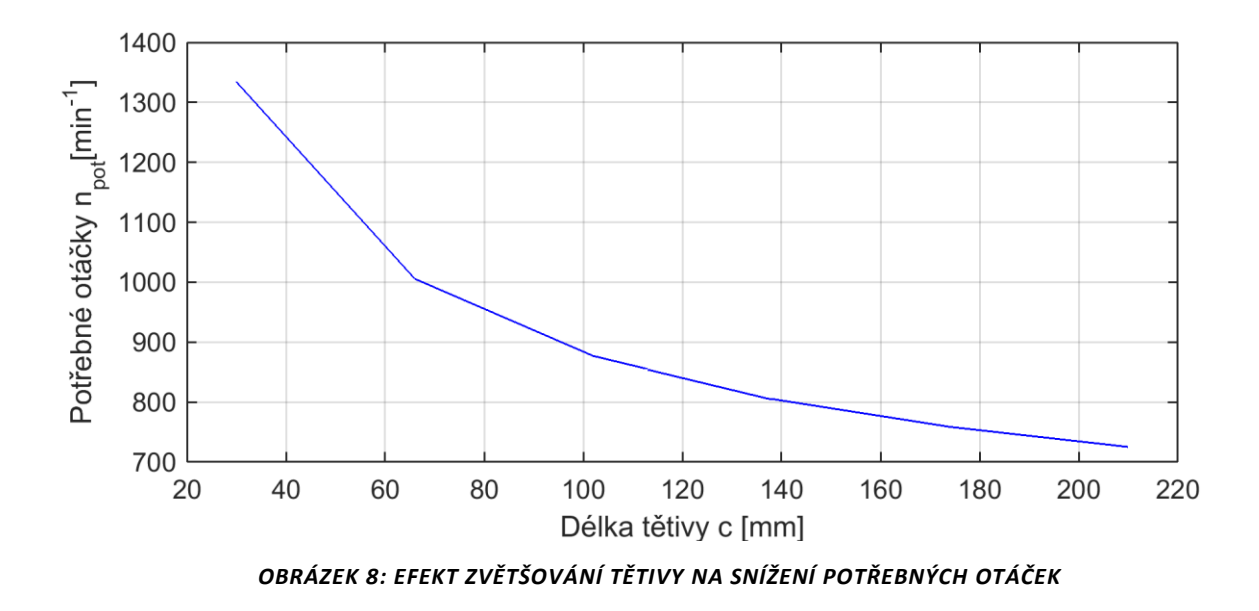

#### <span id="page-19-3"></span><span id="page-19-0"></span>6.3 PROFIL

Pro dosažení režimu dopředného letu je nutné otočení jedné poloviny křídla o 180° okolo osy nosníku. Je proto nutné použít symetrický profil křídla. Bylo vybíráno z profilů NACA, přičemž symetrické profily jsou řady NACA 00xx.

### <span id="page-19-1"></span>6.3.1 VSTUPNÍ HODNOTY

Vstupními hodnotami byly předpokládané rychlosti obtékání profilu v referenčních 75 % poloměru rotorového listu. Rychlost obtékání je funkcí otáček rotoru. Zvolené otáčky jsou  $n = 250$  –  $750$  min $^{-1}$  a výpočet rozmezí rychlostí na daném poloměru je uveden v rovnicích (10) až (13). Dalším vstupním údajem je délka tětivy křídla. Pro obdélníkové křídlo je tato hodnota určena v předchozí kapitole  $c = 120$  mm.

$$
\omega_{min} = \frac{\pi \cdot n_{min}}{30} = \frac{\pi \cdot 250}{30} = 26{,}18 \, rad s^{-1} \tag{10}
$$

$$
\omega_{max} = \frac{\pi \cdot n_{max}}{30} = \frac{\pi \cdot 750}{30} = 78,54 \, rad s^{-1} \tag{11}
$$

$$
v_{min} = \omega_{min} \cdot r_{75\%} = 26{,}18 \cdot 0{,}3375 = 8{,}84 \, ms^{-1} \tag{12}
$$

$$
v_{max} = \omega_{max} \cdot r_{75\%} = 78,54 \cdot 0,3375 = 26,51 \, ms^{-1} \tag{13}
$$

Při definování vstupního souboru pro QPROP, *Prop file*, je nutné znát aerodynamické charakteristiky profilu. Tyto charakteristiky jsou zadávány pouze pro jedno charakteristické Reynoldsovo číslo. Proto je zvolena průměrná hodnota rychlostí obtékání (14), pro kterou bude vypočítáno Reynoldsovo číslo.

$$
\bar{v} = \frac{v_{min} + v_{max}}{2} = \frac{8.84 + 26.51}{2} = 17,69 \text{ ms}^{-1}
$$
 (14)

### <span id="page-20-0"></span>6.3.2 REYNOLDSOVO ČÍSLO

Reynoldsovo číslo je bezrozměrné číslo, které je definováno jako poměr vazkých sil k setrvačným. Je závislé na charakteristickém rozměru, kterým je v případě obtékaného profilu jeho hloubka v metrech, rychlosti obtékání a kinematické viskozitě obtékající látky (15). Kinematická viskozita vzduchu při teplotě 15 °C má hodnotu 1,532 · 10<sup>−5</sup>  $m^2s^{-1}$ . [13]

$$
Re = \frac{\bar{v} \cdot c}{\nu} = \frac{17,69 \cdot 0,12}{1,532 \cdot 10^{-5}} = 138\,564\tag{15}
$$

### <span id="page-20-1"></span>6.3.3 VÝPOČET POLÁR A VZTLAKOVÝCH ČAR PROFILU

Polára znázorňuje závislost součinitele vztlaku a odporu na úhlu náběhu při daném Reynoldsově čísle. Je to důležitá křivka, která slouží k odečítání důležitých dat. Vztlaková čára je závislost součinitele vztlaku na úhlu náběhu. [14]

Zjištění aerodynamických charakteristik bylo provedeno v programu XFLR5. Pro porovnání některých těchto profilů byla provedena analýza u profilů NACA 0008, NACA 0009sm, NACA 0015, NACA 0024 a dalších. Profily NACA patří mezi profily vyvinuté v 30. letech 20. století. [15] Není vyloučeno, že modernější profily budou vykazovat lepší výsledky a bylo by vhodné se volbou profilu zabývat více. Jako výhodný byl z řady NACA uvážen profil NACA 0015, jelikož dosahuje nejvyšších

součinitelů vztlaku při daném Reynoldsově čísle. Pro porovnání je v grafech (Obr. 9 a 10) uveden rozdíl výsledků analýzy profilů NACA 0015 a NACA 0008.

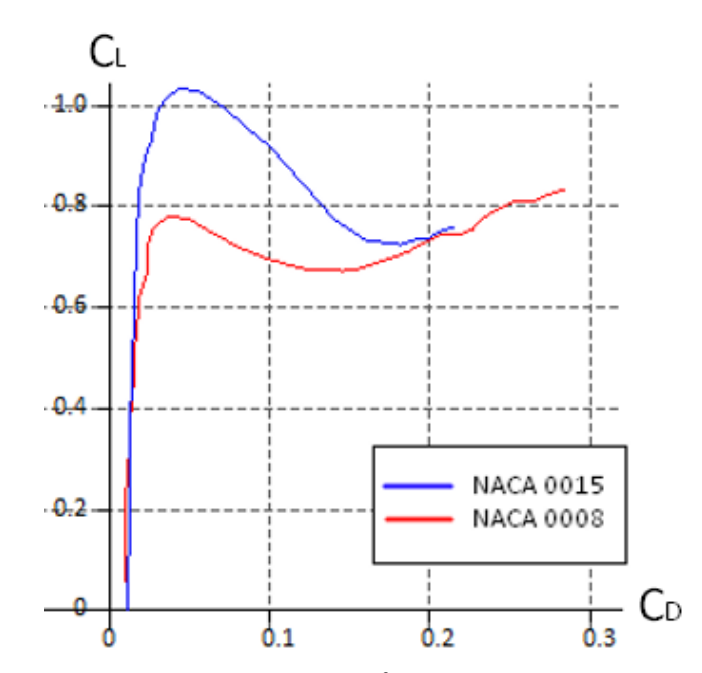

*OBRÁZEK 9: POLÁRY PROFILŮ NACA0015 A NACA0008*

<span id="page-21-0"></span>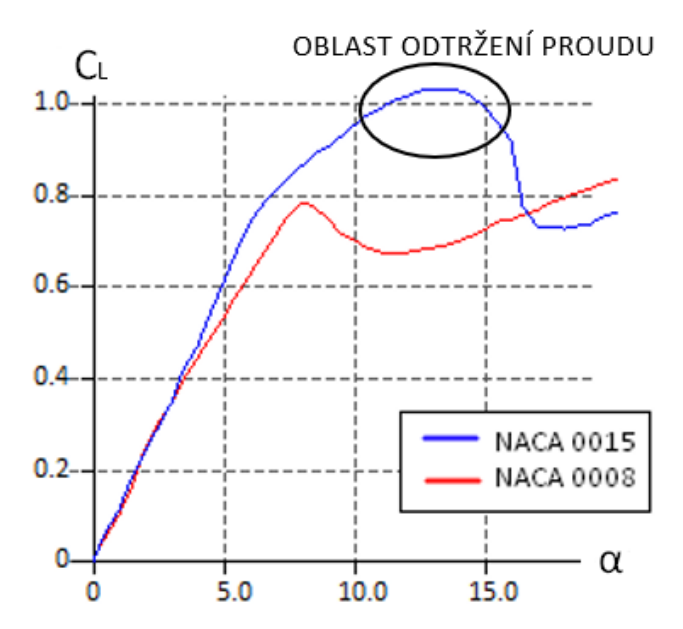

*OBRÁZEK 10: VZTLAKOVÉ ČÁRY PROFILŮ NACA0015 A NACA0008*

<span id="page-21-1"></span>Jako další hledisko výběru profilu byl brán v úvahu úhel náběhu  $\alpha$ , při kterém dochází k odtržení proudu vzduchu obtékaného profilu. Opět jako vhodný vychází profil NACA0015, v grafu (Obr. 10) závislosti součinitele vztlaku na úhlu náběhu byly znovu porovnány profily NACA0015 a NACA 0008. Úhel odtržení proudu při různých Reynoldsových číslech vychází pro profil NACA0015  $\alpha = 13^{\circ}$ .

### <span id="page-22-0"></span>6.4 VSTUPNÍ PARAMETRY PRO QPROP

Jak bylo zmíněno v kapitole 5, je nutné definovat údaje o vrtulovém listu (rotujícím křídle). Toto definování je popsáno v [16].

### <span id="page-22-1"></span>6.4.1 HODNOTY Z POLÁRY

Odečítání potřebných hodnot z poláry je uvedeno v příloze 1. Dopočítání potřebných hodnot podle [16]:

$$
\Delta C_L = C_{Lmax} - C_L C_{D0} = 1.03 - 0 = 1.03 \tag{16}
$$

$$
\Delta C_D = C_{D1} - C_{D0} = 0.045 - 0.012 = 0.033\tag{17}
$$

$$
C_{D2} = \frac{\Delta C_D}{\Delta C_L^2} = \frac{0.033}{1.03^2} = 0.0311
$$
\n(18)

#### Tabulka 2: Získané hodnoty z poláry

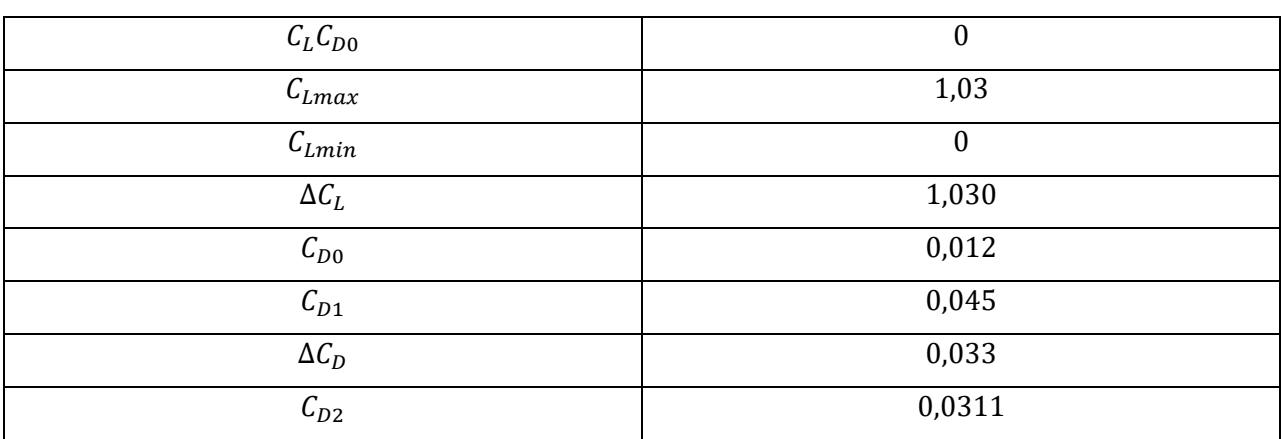

### <span id="page-22-2"></span>6.4.2 HODNOTY ZE VZTLAKOVÉ ČÁRY

Odečítání potřebných hodnot ze vztlakové čáry je uvedeno v příloze 1. Dopočítání potřebných hodnot podle [16]:

$$
\Delta \alpha = 13^{\circ} = 0.227 \, rad \tag{19}
$$

$$
C_{La} = \frac{\Delta C_L}{\Delta \alpha} = \frac{1,03}{0,227} = 4,537
$$
 (20)

#### Tabulka 3: Získané hodnoty ze vztlakové čáry

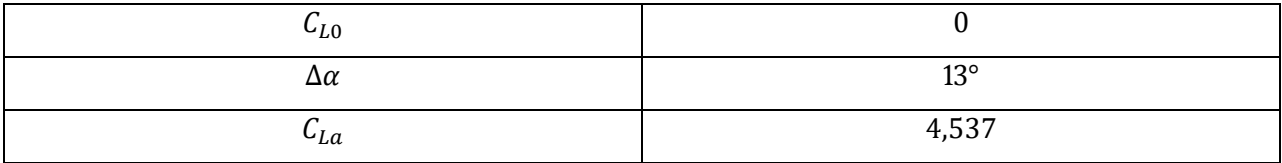

### <span id="page-23-0"></span>6.5 VÝPOČET CHARAKTERISTIK ROTORU

Podmínkou pro let UAV je vyrovnání jeho hmotnosti tahovou silou rotoru (Obr. 11). U letadel s rotujícím křídlem je ještě nutné tuto sílu zvýšit, aby bylo možné akcelerovat svisle vzhůru. Bylo zjištěno, že se koeficient u vrtulníků pohybuje mezi hodnotami 1,5 až 2. Je tedy zvoleno, že rotor musí dosahovat 1,5násobného tahu působícího proti hmotnosti. Pro potřebný tah tedy při předpokládané hmotnosti 1  $kg$  platí:

$$
T = 1.5 \cdot G = 1.5 \cdot m \cdot g = 1.5 \cdot 1 \cdot 9.81 = 14.72 N \tag{21}
$$

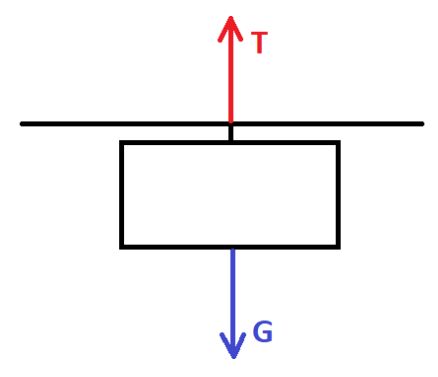

*OBRÁZEK 11: SCHÉMA PŮSOBENÍ SIL NA UAV*

<span id="page-23-1"></span>Aby rotor generoval tah potřebný pro kolmý stoupavý let, je nutné, aby měly poloviny křídla se symetrickým profilem nenulový úhel nastavení. Změnami úhlu nastavení spolu se změnou otáček motorů bude řízena velikost generovaného tahu. Jakých otáček rotoru, případně jakých úhlů nastavení listů musí být dosaženo pro tento potřebný tah je zjištěno programem QPROP.

Nejvyššího tahu bude dosaženo při nejvyšších možných úhlech nastavení. V kapitole 6.3.3 bylo zjištěno, že k odtržení proudu při vypočítaném Reynoldsově čísle u profilu NACA 0015 dochází při úhlech náběhu okolo 13°. Ve vstupním souboru vrtule je tedy zapsán úhel 13°. Programem QPROP a Matlabem byly vygenerovány 2 grafy, jeden zobrazuje závislost generovaného tahu na otáčkách (Obr. 13) a druhý závislost výkonu potřebného k roztáčení křídla na otáčkách (Obr. 14).

Je možné, že při rotaci křídla bude docházet k odtrhávání proudu při vyšších úhlech náběhu, protože 13° platí pro referenční řez, a ne pro celé křídlo. To by mělo být ověřeno při testování demonstrátoru, který bude umožňovat nastavení až do hodnoty 25° a tato hodnota může být v budoucnu i zvýšena.

Z grafu (Obr. 12) bylo odečteno, že pro generování tahu 14,72 N jsou potřeba otáčky  $n_{pot_{obd}}~=~836{,}3\,min^{-1}$ . Otáčky jsou tedy vyšší, než byly předpokládány při volení parametrů pro vstupní soubory QPROP. Efekt na celkový výsledek je zanedbatelný. Konstrukce bude dimenzována pro otáčky 850  $min^{-1}$ .

### <span id="page-24-0"></span>6.5.1 OVLIVNĚNÍ ROTORU POHONEM

Výsledky analýzy rotoru jsou přesnější pro rotující křídlo bez motorů. V případě navrhovaného UAV jsou na křídle umístěny pohonné jednotky s vrtulemi. Tyto vrtule budou vytvářet proud vzduchu, který by měl přispívat k vytváření vztlaku na menších poloměrech křídla, kde jsou menší obvodové rychlosti.

#### <span id="page-24-1"></span>6.6 MODIFIKACE ROTORU

Při snaze zvýšit účinnost rotorů vrtulníků (rovněž i vrtulí) vznikla řada modifikací rotorových listů. Používá se zkroucení listů tak, aby u kořenové části byl úhel náběhu velký, kvůli nižší obvodové rychlosti a s rostoucím poloměrem se úhel náběhu snižuje, aby bylo po celé délce listů zajištěno optimální obtékání profilu. V případě symetrického profilu s předpokládaným otočením jednoho listu je značné omezení. Proto je varianta zkroucení vyloučena. Druhou možností, jak ovlivnit charakteristiky rotující nosné plochy je zúžení ploch. Tímto se dosáhne rozdílného rozložení vztlaku na list. Je proto proveden výpočet lichoběžníkového křídla. Při zachování stejné nosné plochy je zvýšena hloubka u kořene z původních  $120$   $mm$  na  $180$   $mm$  a u konce je z původní hloubky  $120 \, mm$  snížena na 60  $mm$ . Grafické porovnání obou variant je na obrázku 12.

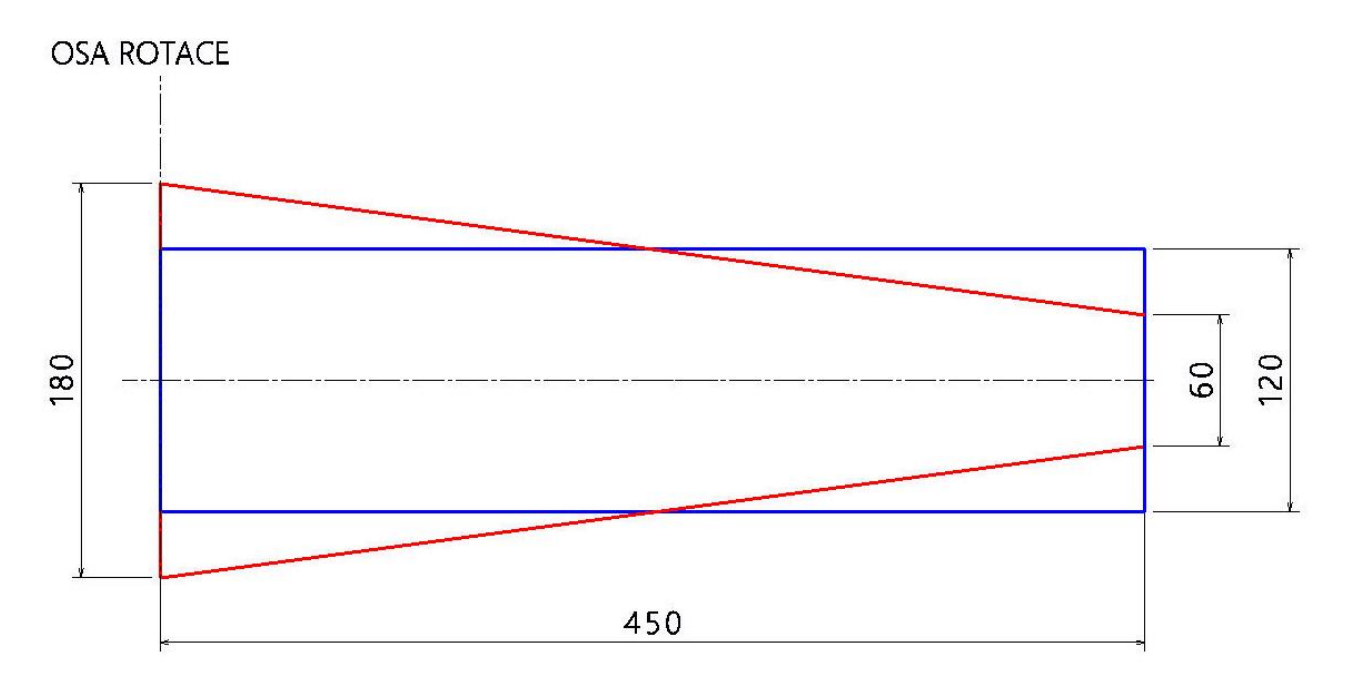

<span id="page-24-2"></span>*OBRÁZEK 12: PŮDORYSNÉ TVARY ANALYZOVANÝCH KŘÍDEL*

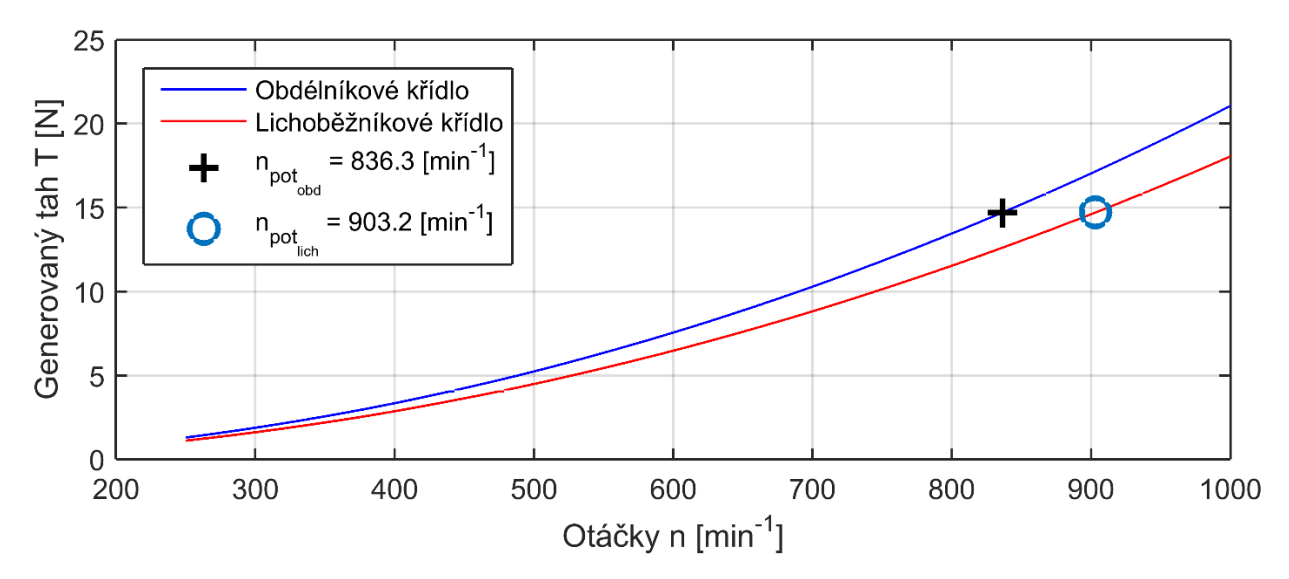

*OBRÁZEK 13: GRAF ZÁVISLOTI TAHU NA OTÁČKÁCH ROTORU*

<span id="page-25-0"></span>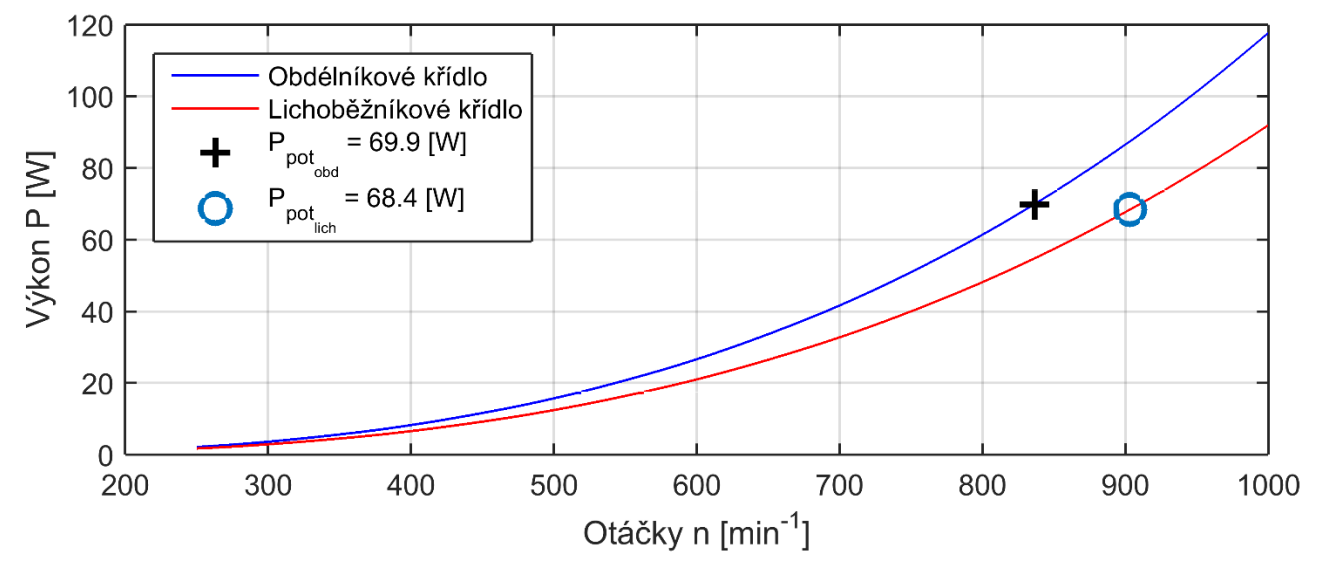

*OBRÁZEK 14: GRAF ZÁVISLOSTI POTŘEBNÉHO VÝKONU NA OTÁČKÁCH ROTORU*

<span id="page-25-1"></span>Z výsledků analýzy rotorů je patrné, že lichoběžníkové křídlo proti obdélníkovému poskytuje při stejných otáčkách nižší tah, ale při nižším potřebném výkonu. To může být způsobeno rozdílnou účinností. Z důvodu jednodušší výroby obdélníkového křídla byla pro stavbu demonstrátoru zvolena varianta obdélníku.

### <span id="page-26-0"></span>7 POHON

Jako pohon jsou zvoleny 2 elektromotory, které jsou umístěny na nosníku křídla.

### <span id="page-26-1"></span>7.1 VÝPOČET POTŘEBNÉHO VÝKONU MOTORŮ A TAHU VRTULÍ

Požadovaný tah motorů je vyjádřen z rovnice (25) a je odvozen od vypočítaných hodnot výkonu na celém rotoru v kapitole 6.

Potřebný výkon celého rotoru:

$$
P_{pot_{obd}} = 69,9 \text{ W} = P \tag{22}
$$

Motory budou od středu otáčení umístěny ve vzdálenosti  $r_m = 200$  mm (Obr. 15). Při volbě tohoto rozměru byl brán ohled na velikost předpokládané použité vrtule a bylo snahou umístit motory co nejblíže ke středu, aby byla minimalizována odstředivá síla.

Výkon při rotačním pohybu:

$$
P = M \cdot \omega \tag{23}
$$

Z rovnice (23) vyplývá, že na rotujícím křídle je potřeba vyvolat moment:

$$
M = \frac{P}{\omega} = \frac{69.9}{89.01} = \mathbf{0}, \mathbf{785} \, \mathbf{Nm} \tag{24}
$$

Motory budou pevně spojeny s křídlem. Křídlo bude mít pro režim maximálního vztlaku úhel nastavení 13°, a proto nebudou pohonné vrtule generovat tah pouze v rovině rotace křídla. Tah pro pohon křídla bude konat pouze kosinová složka tahu vrtulí (Obr. 15).

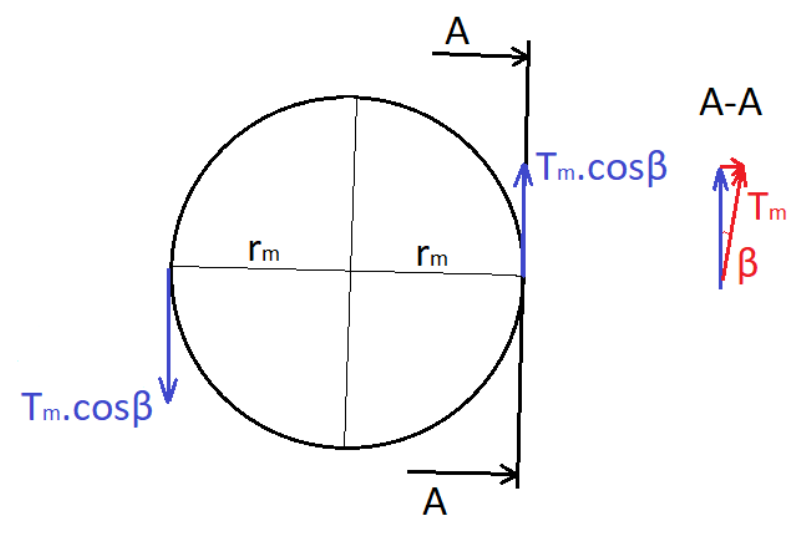

<span id="page-26-2"></span>*OBRÁZEK 15: SCHÉMA PŮSOBENÍ TAHU VTRULÍ*

$$
M = 2 \cdot T_m \cdot cos\beta \cdot r_m \tag{25}
$$

Z rovnice (25) vyplývá, že při umístění elektromotorů na rameni  $0.2 m$  musí každý motor generovat tah:

$$
T_m = \frac{M}{2 \cdot r_m \cdot \cos\beta} = \frac{0.785}{2 \cdot 0.2 \cdot \cos 13^\circ} = 2.01 N
$$
 (26)

Potřebný výkon jednoho elektromotoru:

$$
P_m = T_m \cdot v = T_m \cdot \omega \cdot r_m = 2.01 \cdot 89.01 \cdot 0.2 = 35.78 W \tag{27}
$$

#### <span id="page-27-0"></span>7.2 VOLBA VYBAVENÍ

Byly použity střídavé elektromotory EMAX XA2212-1400KV, které pro řízení chodu potřebují regulátory. Regulátory byly zvoleny EMAX Simonk-20A. Soustavu je potřeba doplnit o vrtuli, jejíž rozměr je 7×4. Regulátor musí být napájen z 2 – 3 článkového akumulátoru. Je zvolen 3článkový akumulátor typu Li-Pol, který poskytuje napětí 11,1 V. Technické údaje elektromotorů a regulátorů viz příloha 2.

Pro ověření soustavy motoru, regulátoru, vrtule a akumulátoru byl použit program DriveCalc. Z tohoto programu bylo zjištěno, že pro požadovaný výkon  $35,78 W$  je potřeba do zvolených motorů dodávat proud 11 A. Tato soustava bude podle programu generovat statický tah 2,3 N, což s rezervou 0,29 N odpovídá stanovenému potřebnému tahu motorů. Pro případné navýšení tahu by bylo možné použít vrtuli s větším průměrem.

# <span id="page-28-0"></span>8 OVĚŘENÍ FUNKČNOSTI KŘÍDLA PRO DOPŘEDNÝ LET

Křídlo navržené pro generování tahu při visení a stoupání ve vertikálním směru musí pro výslednou koncepci splňovat také vlastnosti pro dopředný let. Jak už bylo řečeno, pro změnu režimu letu musí být otočena polovina křídla o 180°.

Nosná plocha křídla (bez středové konzole):

$$
S = c \cdot (b - e) = 120 \cdot (900 - 130) = 92\,400\,mm^2 = 0.0924\,m^2 \tag{28}
$$

Stejně jako při návrhu rotoru i zde musí křídlo generovat vztlak, který bude v rovnováze s tíhou UAV. Platí vztlaková rovnice (29).

$$
L = \frac{1}{2}\rho v^2 Sc_L = G = m \cdot g \tag{29}
$$

Z rovnice (29) je vyjádřena rychlost, která bude při maximálním součiniteli vztlaku rychlostí minimální (31). Bylo odhadnuto, že UAV se při dopředném letu bude pohybovat rychlostmi 10 - 25 ms<sup>-1</sup>. Maximální součinitel vztlaku vychází ze vztlakové čáry pro Reynoldsovo číslo odpovídající rychlosti  $10\,ms^{-1}$  (30). Tato rychlost je pouze odhadnuta, ale bylo ověřeno, že hodnoty součinitele vztlaku se v daných rozmezích rychlostí příliš nemění. Součinitel je odečten z XFLR5 obdobně, jako v kapitole návrhu rotoru a jeho hodnota je 0,94.

Reynoldsovo číslo:

$$
Re = \frac{v \cdot c}{v} = \frac{10 \cdot 0.12}{1.532 \cdot 10^{-5}} = 78329
$$
 (30)

Minimální rychlost:

$$
v_{min} = \sqrt{\frac{2 \cdot m \cdot g}{\rho \cdot S \cdot c_{Lmax}}} = \sqrt{\frac{2 \cdot 1 \cdot 9.81}{1.226 \cdot 0.0924 \cdot 0.94}} = 13.6 \text{ ms}^{-1}
$$
 (31)

Letadlo by tedy mělo být schopné letět při minimální rychlosti  $13{,}6\, ms^{-1}.$ 

### <span id="page-29-0"></span>9 KONSTRUKCE

Při návrhu konstrukce demonstrátoru bylo potřeba uvažovat její následnou výrobu v laboratořích Ústavu letadlové techniky na FS ČVUT. Jako materiály byly voleny především hliníkové slitiny, které zajišťují dostatečnou pevnost při poměrně nízké hustotě. Pro vnější povrch křídla byl zvolen extrudovaný polystyren (XPS), který je využíván leteckými modeláři při stavbě modelů. Tento materiál se snadno opracovává a je tedy vhodný také pro výrobu složitějších křivek křídla. Pro uložení rotující části byla využita kuličková ložiska.

Konstrukce je navrhována tak, aby splňovala požadavky pro testování pozemního demonstrátoru. Pevnostní výpočty jsou provedeny pouze pro nejvíce namáhané prvky konstrukce, tedy nosník, jeho uložení a středová konzole. Pro výrobu demonstrátoru byla vytvořena veškerá výrobní dokumentace (viz přílohy 4 a 5). Navržený demonstrátor je na obrázku 16.

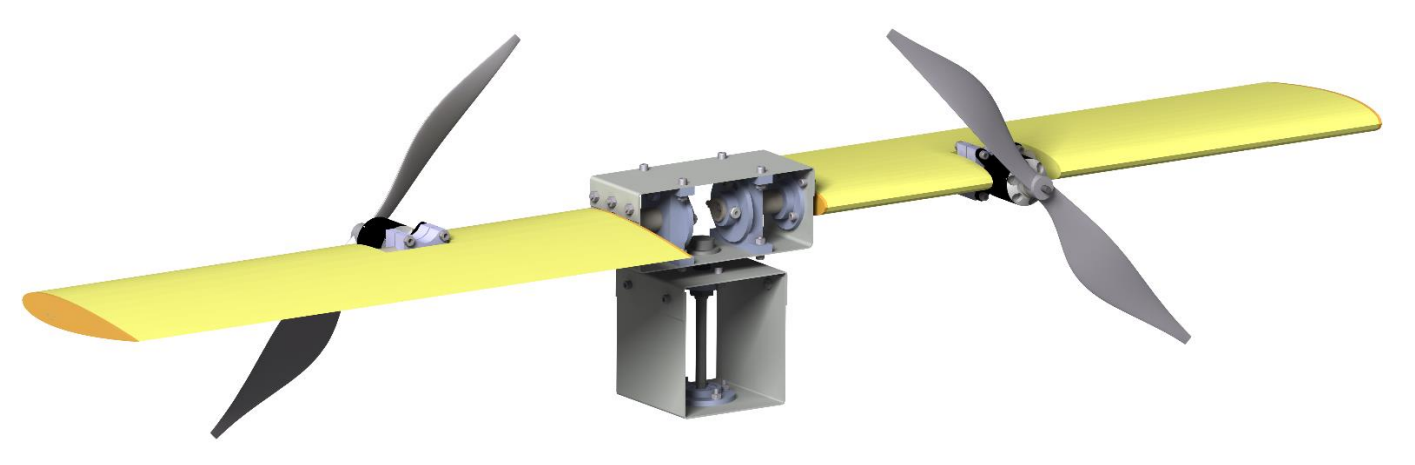

*OBRÁZEK 16: CAD MODEL DEMONSTRÁTORU*

<span id="page-29-1"></span>Hlavními celky demonstrátoru jsou:

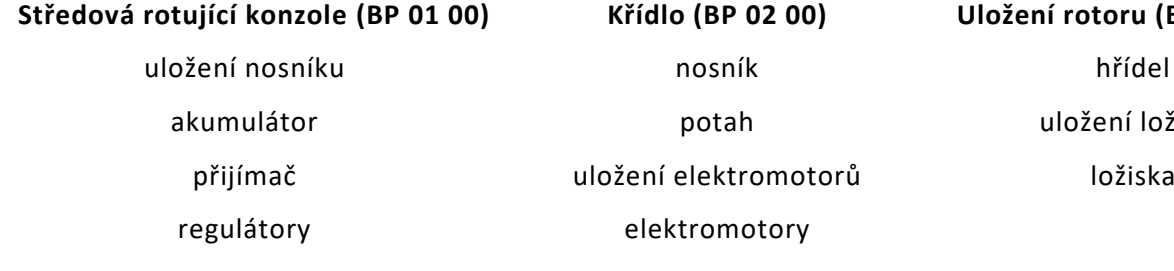

**Středová rotující konzole (BP 01 00) Křídlo (BP 02 00) Uložení rotoru (BP 03 00)** uložení ložisek

### <span id="page-30-0"></span>9.1 PŘEDPOKLADY

Dimenzování konstrukce demonstrátoru je provedeno za určitých předpokladů. Hlavní předpoklady jsou:

- zatížení konstrukce pouze statickými silami,
- zanedbání gyroskopických momentů.

Dynamické síly budou s velkou pravděpodobností vznikat od nevyváženého rotoru. Gyroskopické momenty vznikají při složeném rotačním pohybu. V našem případě je tento pohyb složen z rotace rotorové části samotných motorů a z rotace celého křídla okolo svislé osy. Pro budoucí konstrukci by dále bylo potřeba počítat s otáčením křídel okolo osy nosníku při změnách úhlu nastavení. Protože cílem je sestrojit funkční demonstrátor, je nutné tyto vlivy uvažovat, a proto je konstrukce záměre předimenzována.

### <span id="page-30-1"></span>9.2 VSTUPNÍ HODNOTY

Vstupními hodnotami pro dimenzování jsou maximální uvažované otáčky, kterých by mělo křídlo demonstrátoru dosahovat a předpokládaný generovaný tah.

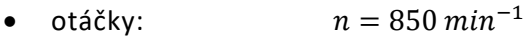

• tah:  $T = 14,92 N$ 

### <span id="page-30-2"></span>9.3 NOSNÍK

Z výrobního hlediska je nejjednodušším typem nosníku trubkový nosník. Další výhodou trubkového nosníku je, že dobře přenáší krutové namáhání. Naopak nevýhodou je nevhodné zatěžování ohybem. U nosníků je snahou docilovat vysokých hodnot průřezového modulu v ohybu, protože čím je tato průřezová charakteristika větší, tím menší jsou maximální napětí. U trubkového nosníku je nejvíce materiálu soustředěno okolo neutrální osy, kde ohybové napětí není přenášeno, má proto nízký průřezový modul v ohybu. [17]

Nosník musí být ve svém uložení otočný. Pokud by byl použit například nosník typu I, bylo by obtížnější konstrukci realizovat.

Je zvolen trubkový nosník, který je vyroben z polotovaru  $14 \times 8$   $mm$ . Nosník je opracováván z důvodu vysokého namáhání v části mezi konzolí a motorem, naopak nízkého na jeho vnější části.

Nosník je namáhán:

- tahem
- ohybem
- krutem

Materiálem nosníku je slitina hliníku AW 6060 T66.

- mez kluzu v tahu [18]:  $\sigma_K = 150 \text{ Nmm}^{-2}$
- mez kluzu ve smyku:  $\tau_K = 0.58 \cdot \sigma_K = 87$  Nmm<sup>-2</sup>

### <span id="page-31-0"></span>9.3.1 TAHOVÉ NAMÁHÁNÍ NOSNÍKU

Tah je důsledkem odstředivé síly. Na nosníku je umístěn motor, potahový polystyren a je potřeba počítat také s vlastní tíhou nosníku.

Hmotnosti rotujících prvků:

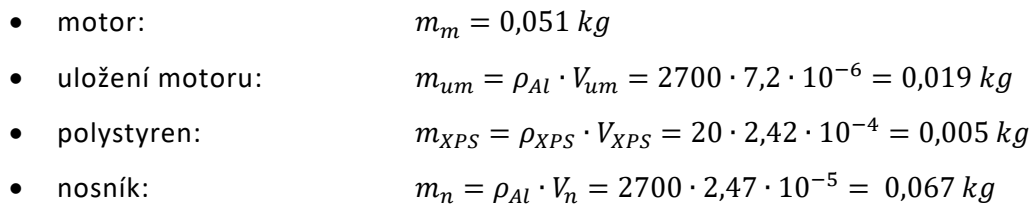

Pozn.: Objemy jednotlivých těles byly zjištěny v CAD softwaru CATIA.

Pro zjednodušení byla jednotlivá tělesa nahrazena hmotnými body, které se nachází od středu otáčení na poloměrech  $r$  (Obr. 17).

Poloměry hmotných bodů od středu otáčení:

- elektromotor:  $r_m = 203$   $mm = 0,203$   $m$
- uložení elektromotoru:  $r_{um} = 200$  mm = 0,2 m
- polystyrenu:  $r_{XPS} = 261$   $mm = 0,261$   $m$
- nosníku:  $r_n = 206$   $mm = 0,206$   $m$

Pozn.: Polohy hmotných bodů (těžišť) byly zjištěny v CAD softwaru CATIA.

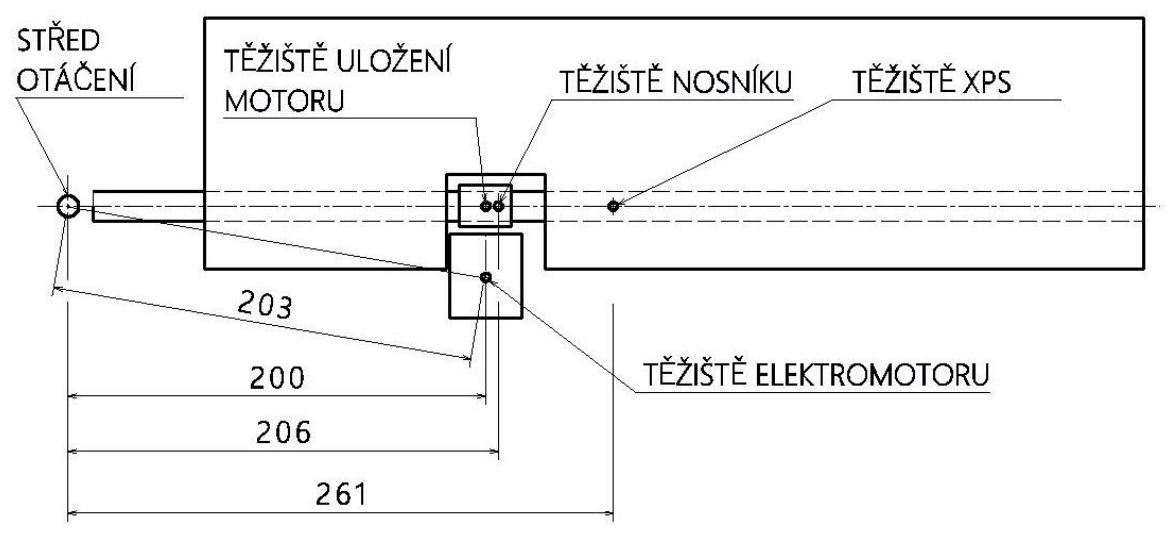

*OBRÁZEK 17: POLOHY TĚŽIŠŤ*

<span id="page-32-0"></span>Výpočet odstředivé síly:

$$
\omega = \frac{\pi \cdot n}{30} = \frac{\pi \cdot 850}{30} = 89,01 \, rad s^{-1}
$$
 (32)

$$
F_{od} = \omega^2 \sum_{i} r_i \cdot m_i = \omega^2 \cdot (r_m \cdot m_m + r_{um} \cdot m_{um} + r_{XPS} \cdot m_{XPS} + r_n \cdot m_n)
$$
(33)  
= 89,01<sup>2</sup>  
· (0,203 · 0,051 + 0,2 · 0,019 + 0,261 · 0,005 + 0,206 · 0,067)  
= 231,8 N

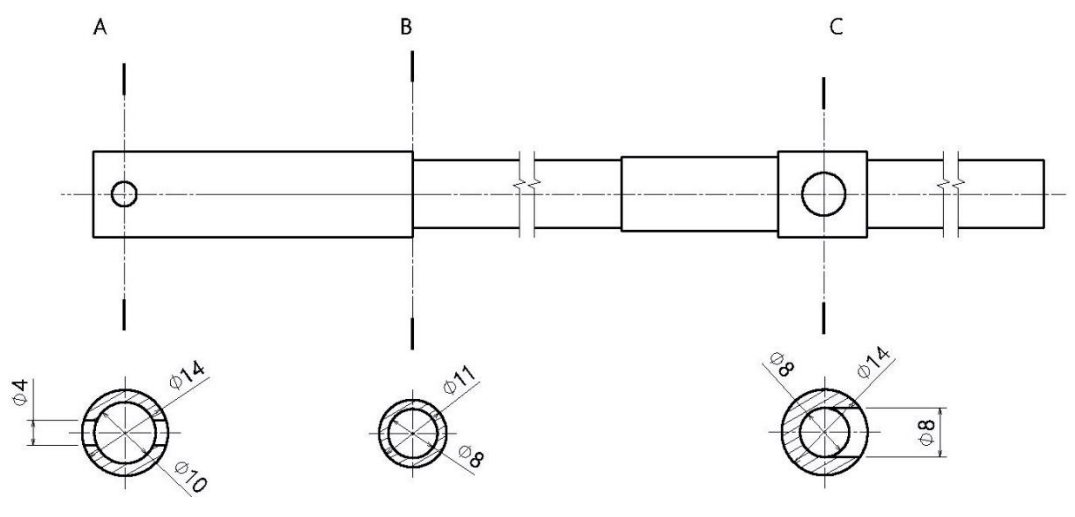

*OBRÁZEK 18: KONTROLOVANÉ ŘEZY NOSNÍKU*

<span id="page-32-1"></span>Tahové napětí v místě A – otvor pro zajišťovací šroub:

$$
\sigma_t = \frac{F_{od}}{A} = \frac{F_{od}}{\frac{\pi \cdot (D^2 - d^2)}{4} - t \cdot d_\S} = \frac{231.8}{\frac{\pi \cdot (14^2 - 10^2)}{4} - 3 \cdot 4} = 3,66 Nmm^{-2}
$$
(34)

Tahové napětí v místě B – místo minimálního průřezu s velkou tahovou silou:

$$
\sigma_t = \frac{F_{od}}{A} = \frac{F_{od}}{\frac{\pi \cdot (D^2 - d^2)}{4} - t \cdot d_\xi} = \frac{231.8}{\frac{\pi \cdot (11^2 - 8^2)}{4}} = 5,18 \text{ Nmm}^2 \tag{35}
$$

Tahové napětí v místě C – otvor pro vedení kabelů elektromotoru:

$$
\sigma_t = \frac{F_{od}}{A} = \frac{72.3}{76} = 0.95 Nmm^{-2}
$$
 (36)

Pozn.: Odstředivá síla v místě C byla vypočítána s ohledem na polohu tohoto místa. Průřez byl určen pomocí CAD softwaru CATIA.

### <span id="page-33-0"></span>9.3.2 OHYBOVÉ NAMÁHÁNÍ NOSNÍKU

Namáhání ohybem je důsledkem generování vztlaku (tahu) na křídle, který působí proti hmotnosti UAV. Proti aerodynamickému vztlaku působí na nosník příznivě jeho vlastní hmotnost. Při výpočtu bude ale hmotnost zanedbána a bude určeno pouze namáhání způsobené vztlakovou silou.

Na obrázku 19 je znázorněno rozložení součinitele vztlaku (modře). Z tohoto součinitele byl následně vypočítán vztlak po křídle (červeně) podle vztlakové rovnice pro každý počítaný řez křídla. Tato rozložení byla vygenerována programem QPROP a Matlabem.

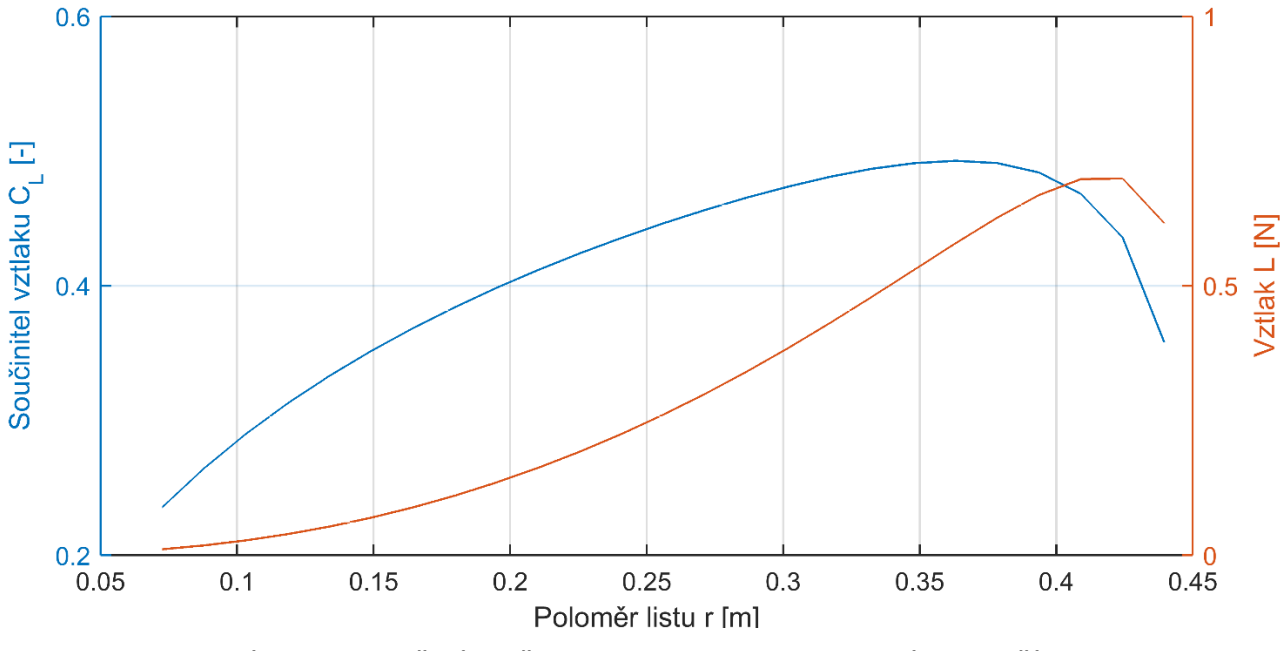

<span id="page-33-1"></span>*OBRÁZEK 19: ROZLOŽENÍ SOUČINITELE VZTLAKU A VZTLAKU PO DÉLCE 1/2 KŘÍDLA*

Křídlo je zatíženo spojitým zatížením. Toto zatížení bylo pro zjednodušení nahrazeno jedinou silou. Poloha této síly na křídle byla zjištěna pomocí QPROP a Matlabu a má hodnotu  $r_L = 339$  mm od osy otáčení (Obr. 20).

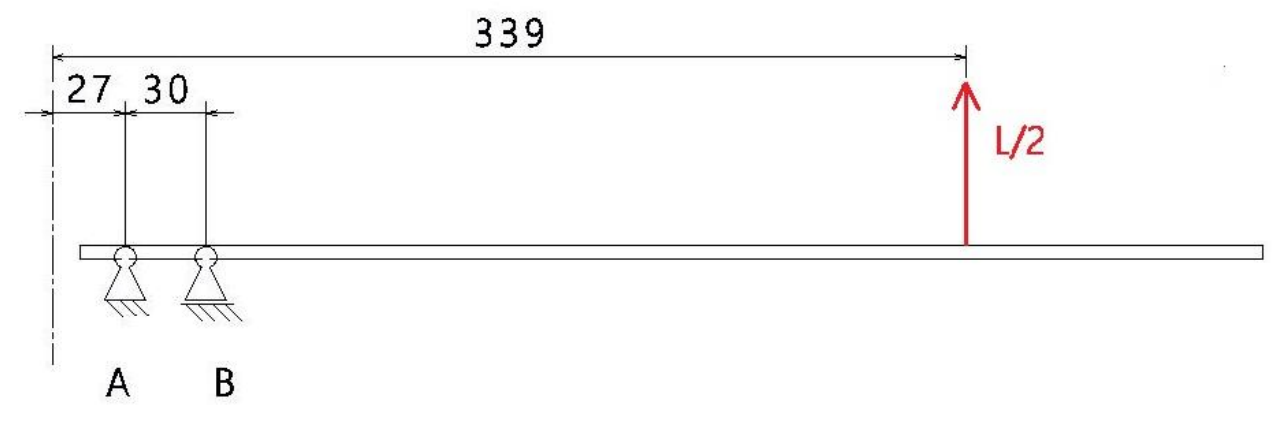

#### *OBRÁZEK 20: NAHRAZENÍ SPOJITÉHO ZATÍŽENÍ SILOU*

$$
\frac{L}{2} = \frac{T}{2} \tag{37}
$$

<span id="page-34-0"></span>Pevnostně bylo zkontrolováno místo působení největšího ohybového momentu, ve kterém je zároveň nejnižší průřezový modul v ohybu – místo B na obrázku 20. Na reálném nosníku je kritický průřezový modul o minimální vzdálenost (cca 3 mm) vpravo od bodu B.

Průřezový modul trubky v ohybu [17]:

$$
W_0 = \frac{\pi \cdot D^3}{32} \left[ 1 - \left(\frac{d}{D}\right)^4 \right] = \frac{\pi \cdot 11^3}{32} \left[ 1 - \left(\frac{8}{11}\right)^4 \right] = 94, 1 \text{ mm}^3 \tag{38}
$$

Ohybový moment:

$$
M_0 = \frac{T}{2} \cdot (r_L - r_{\text{vne}}) = \frac{14,72}{2} \cdot (339 - 57) = 2075,5 \text{ Nmm}
$$
 (39)

Ohybové napětí:

$$
\sigma_0 = \frac{M_0}{W_0} = \frac{2075.5}{94.1} = 22,06 \text{ Nmm}^{-2}
$$
 (40)

### <span id="page-35-0"></span>9.3.3 KOMBINOVANÉ NAMÁHÁNÍ TAHEM A OHYBEM

Celý nosník je namáhán kombinovaně. V kritickém místě B bylo zjištěno tahové napětí o hodnotě 5,18  $Nmm^{-2}$  a ohybové napětí 22,06  $Nmm^{-2}$ . Pro kombinaci tahu a ohybu platí rovnice (41). [17]

$$
\sigma = \sigma_t + \sigma_0 = 5.18 + 22.06 = 27.24 Nmm^{-2}
$$
 (41)

Bezpečnost:

$$
k = \frac{\sigma_K}{\sigma} = \frac{150}{27,24} = 5,51
$$
 (42)

S bezpečností 5,51 je místo nosníku B nejnamáhanější částí demonstrátoru.

### <span id="page-35-1"></span>9.3.4 KRUTOVÉ NAMÁHÁNÍ NOSNÍKU

Krut vzniká v důsledku působení gyroskopického momentu a v důsledku aerodynamického momentu. Gyroskopický moment je zanedbán.

Výpočtem bylo ověřeno, že krutové namáhání způsobené aerodynamickým momentem je oproti tahovému působení odstředivé síly zanedbatelné.

### <span id="page-35-2"></span>9.4 ZAJIŠTĚNÍ NOSNÍKU

Nosník musí být zajištěn tak, aby bylo umožněno bezpečné spojení se středovou konzolí a zároveň aby bylo možné měnit úhel nastavení. Navržené konstrukční řešení je na obrázku 21. Pevné spojení mezi zajišťovací přírubou a nosníkem je provedeno lícovaným šroubem M3, který je namáhán střihem a na otlačení. Kontrolní výpočet je proveden pro namáhání na střih. Dále je proveden výpočet střižných ploch nosníku. Příruba se částí o větším průměru opírá o vnitřní uložení nosníku. Pro aretaci je v desce frézovaná drážka o šířce 4 mm na průměru 30 mm, která slouží pro změny úhlu nastavení v rozmezí  $0^{\circ} - 25^{\circ}$ .

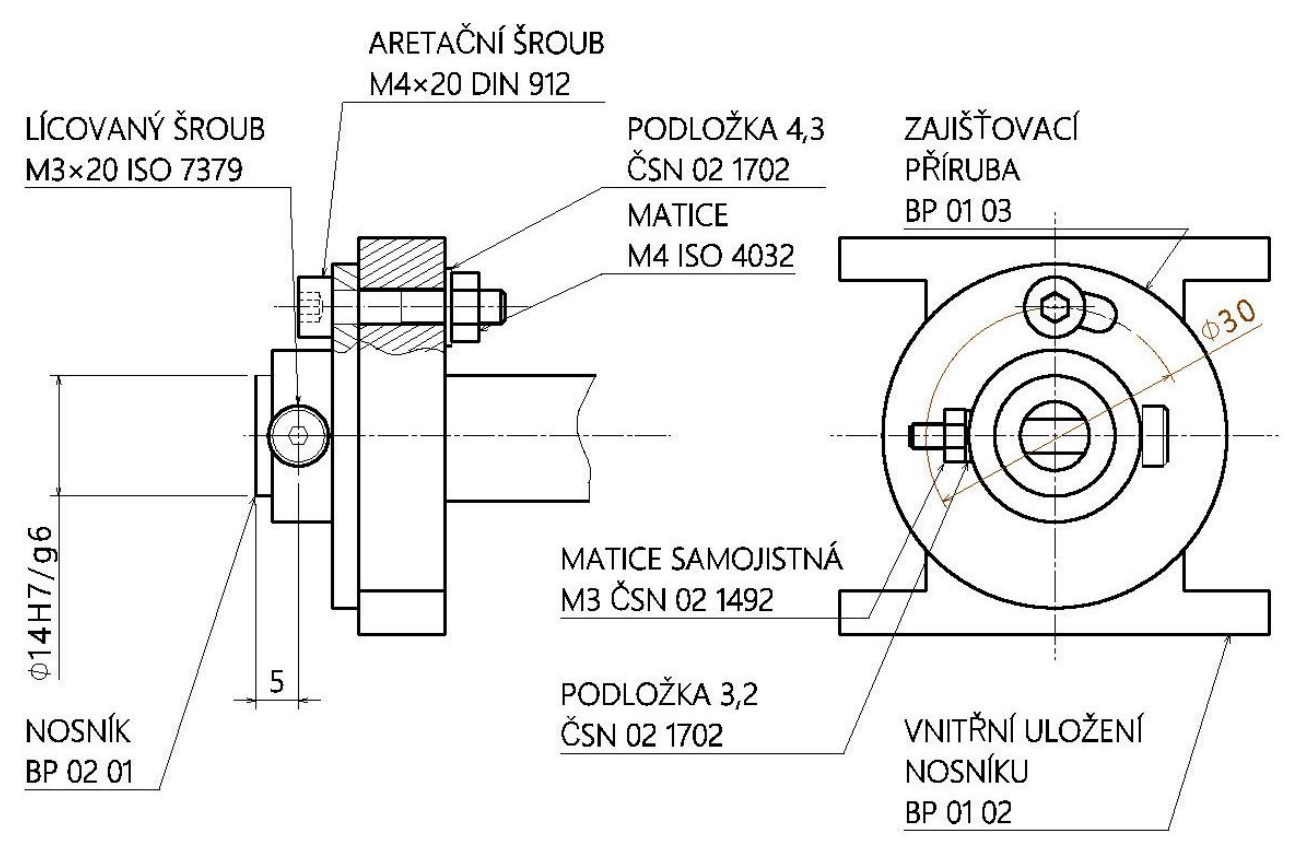

*OBRÁZEK 21: ZAJIŠTĚNÍ NOSNÍKU*

### <span id="page-36-1"></span><span id="page-36-0"></span>9.4.1 LÍCOVANÝ ŠROUB

Lícovaný šroub M3 má lícovanou část o průměru 4 mm. Jedná se o pevnostní šroub třídy 12.9. Šroub primárně přenáší zatížení od odstředivé síly.

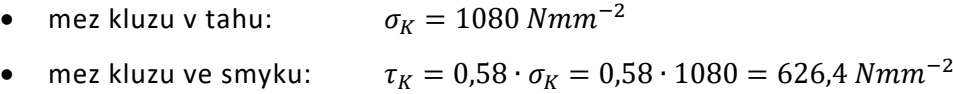

Smykové napětí:

$$
\tau = \frac{F_{od}}{A} = \frac{F_{od}}{2 \cdot \frac{\pi \cdot d_{\rm s}^2}{4}} = \frac{231.8}{2 \cdot \frac{\pi \cdot 4^2}{4}} = 9,22 \text{ Nmm}^2 \tag{43}
$$

Bezpečnost:

$$
k = \frac{\tau_k}{\tau} = \frac{626.4}{9.22} = \mathbf{67.9}
$$
 (44)

Šroub bude dále přenášet síly od aerodynamického a gyroskopického momentu. Zejména gyroskopické momenty mohou ve šroubu vyvolat vyšší napětí. Dále bude namáhán dynamicky při nedokonalém vyvážení. Hodnota statické bezpečnosti 67,9 je vyhodnocena jako dostatečně vysoká.

#### <span id="page-37-0"></span>9.4.2 KONTROLA KONCE NOSNÍKU

Nosník je zatížen od lícovaného šroubu na střih. Střižné plochy jsou znázorněny na obrázku 22.

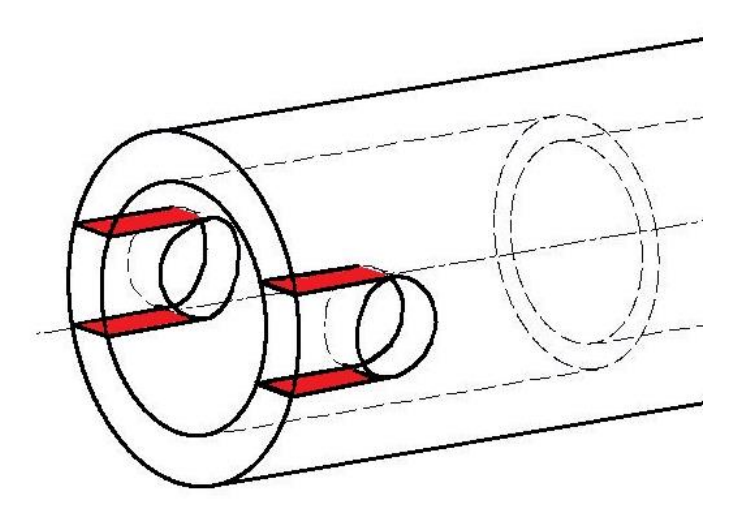

*OBRÁZEK 22: STŘIŽNÉ PLOCHY KONCE NOSNÍKU*

<span id="page-37-3"></span>Smykové napětí:

$$
\tau = \frac{F_{od}}{A} = \frac{231.8}{40} = 5,79 \text{ Nmm}^{-2}
$$
 (45)

Bezpečnost:

$$
k = \frac{\tau_K}{\tau} = \frac{87}{5,79} = 15,0
$$
 (46)

Konec nosníku stejně jako lícovaný šroub bude namáhán dynamicky. Hodnota statické bezpečnosti 15 je vyhodnocena jako dostatečně vysoká.

### <span id="page-37-1"></span>9.4.3 ARETACE PROTI POOTOČENÍ

Aretace je zajištěna jedním šroubem M4. Tento šroub musí mezi deskou a vnitřním uložením zajistit kontaktní tlak, který zabrání pootočení nosníku při působení gyroskopických a aerodynamických momentů. K vyvození tlaku přispívá také odstředivá síla.

### <span id="page-37-2"></span>9.5 ULOŽENÍ ELEKTROMOTORŮ

Požadavkem na uložení elektromotorů je pevné spojení s nosníkem. Uložení bude namáháno hlavně odstředivou silou. Na nosníku je osazení, o které se uložení opře. Tím se zamezí axiálnímu pohybu ve směru působení odstředivé síly. Svěrné spojení musí zajistit potřebný kontaktní tlak s trubkou, aby nedocházelo k pootáčení uložení a celého motoru. To by mohlo nastat v důsledku gyroskopického momentu. Předpokládá se, že 4 šrouby M3 jsou tento tlak schopny vyvolat. Navržené konstrukční řešení je na obrázku 23.

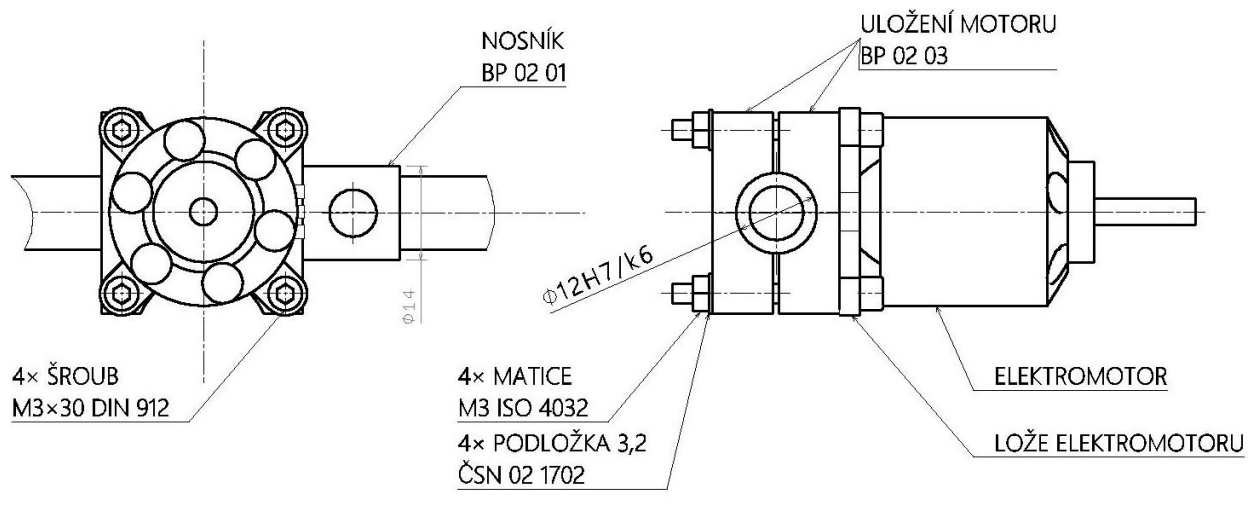

*OBRÁZEK 23: ULOŽENÍ ELEKTROMOTORU*

### <span id="page-38-1"></span><span id="page-38-0"></span>9.6 KONZOLE

Konzole zajišťuje uložení křídel, akumulátoru, přijímače, regulátorů a mechanismu pro změny úhlu nastavení křídel. Je tvořena dvěma ohýbanými plechy, které jsou spojeny šroubovými spoji M3.

Plech je ze slitiny hliníku AW 1050A H24.

mez kluzu v tahu [18]:  $\sigma_K = 85$   $Nmm^{-2}$ 

Celá konzole je namáhána:

- tahem
- krutem
- ohybem

Tah vzniká od odstředivé síly, která se přenáší z nosníku přes zajišťující desku, vnitřní kluzné ložisko na plechovou konzoli. Vnitřní uložení – kluzné ložisko je s plechy spojeno 4 šrouby. Tyto šrouby vyvozují tlak mezi plechem a uložením a předpokládá se, že se zatížení rovnoměrně rozloží do celé šířky plechů.

Krut je přenášen z nosníku přes zajišťující desku a vnitřní uložení na konzoli. Oproti tahovému namáhání je krut zanedbatelný.

Ohyb vzniká při namáhání od nosníků. Podpory – ložiska nosníku jsou pevně spojeny s konzolí šroubovými spoji. Toto namáhání se projeví na vodorovných částech plechů jako tahové a tlakové.

S jistotou lze tvrdit, že největší podíl na zatížení bude mít odstředivá síla.

K odstředivé síle působící na nosníku se zde přidá ještě odstředivá síla způsobená rotací uložení nosníku  $F_{od_{un}}$ .

Hmotnosti rotujících prvků konzole:

• vnitřní uložení: 
$$
m_{vni} = \rho_{Al} \cdot V_{vni} = 2700 \cdot 1,395 \cdot 10^{-5} = 0,038 kg
$$

• vnější uložení:  $m_{\nu n \breve{\text{e}}} = \rho_{Al} \cdot V_{\nu n \breve{\text{e}}} = 2700 \cdot 3{,}492 \cdot 10^{-6} = 0{,}009 kg$ 

Pozn.: Objemy jednotlivých těles byly zjištěny v CAD softwaru CATIA.

Poloměry hmotných bodů (těžišť) od středu otáčení:

- vnitřní uložení nosníku:  $r_{vni} = 27$  m $m = 0.027$  m
- vnější uložení nosníku:  $r_{\text{vně}} = 56,6 \text{ mm} = 0,057 \text{ m}$

Pozn.: Polohy hmotných bodů (těžišť) byly zjištěny v CAD softwaru CATIA.

Odstředivá síla od uložení:

$$
F_{od_{un}} = \omega^2 \cdot (r_{vni} \cdot m_{vni} + r_{vn\check{e}} \cdot m_{vn\check{e}}) = 89,01^2 \cdot (0,027 \cdot 0,038 + 0,057 \cdot 0,009)
$$
  
= **12,19 N** (47)

Celková odstředivá síla:

$$
F_{od_K} = F_{od} + F_{od_{un}} = 231.8 + 12.19 = 244.0 N
$$
 (48)

Tahové napětí:

$$
\sigma_t = \frac{F_{od_K}}{A} = \frac{244}{71.2} = 3,43 \text{ Nmm}^{-2}
$$
 (49)

Bezpečnost:

$$
k = \frac{\sigma_K}{\sigma_t} = \frac{85}{3,43} = 24,8
$$
 (50)

Bezpečnost 24,8 je s ohledem na působící dynamické účinky vyhodnocena jako dostačující.

### <span id="page-40-0"></span>9.7 ULOŽENÍ ROTORU

Uložení je provedeno ze 2 ohýbaných plechů spojených šrouby M3. K plechům jsou připevněny uložení ložisek, skrze které prochází hřídel rotoru. Uložení musí být dostatečně vysoké tak, aby nemohlo dojít ke styku vrtulí umístěných na rotoru se zemí. Podrobné konstrukční provedení je v sestavném výkresu v příloze 4.

### <span id="page-40-1"></span>9.7.1 LOŽISKA

Pokud by byla rotující část dokonale vyvážena, nevznikaly by v ložiscích žádné síly. Předpokladem je ale zanedbání dynamických sil, a proto jsou velikosti ložisek odhadnuty. Jsou použita kuličková ložiska, aby byl zajištěn co nejmenší odpor proti otáčení rotoru. Horní ložisko je SKF 608, dolní ložisko SKF 626 - 2RSH.

#### <span id="page-40-2"></span>9.7.2 HŘÍDEL

Hřídel má prvky pro zajištění uložení rotující konzole, tolerované části pro uložení ložisek a závit pro zajištění. Průměry byly voleny podle velikosti ložisek. Materiálem je konstrukční ocel třídy 11.

# <span id="page-41-0"></span>10 STAVBA DEMONSTRÁTORU

Stavba demonstrátoru byla provedena v laboratořích Ústavu letadlové techniky. Provedena byla podle vypracované výrobní dokumentace (viz příloha 4 a 5). Pro lepší stabilitu byl demonstrátor připevněn k dřevěné desce, která může posloužit pro fixaci na váze nebo pro umístění závaží při pozemním testování. Samotná konstrukce byla osazena elektronikou. Kromě elektromotorů je veškeré vybavení umístěno na horní části rotující konzole. Silové kabely jsou k motorům vedeny trubkovým nosníkem. Výsledek stavby je na obrázku 24 a konstrukční detaily jsou na fotografiích v příloze 3.

<span id="page-41-1"></span>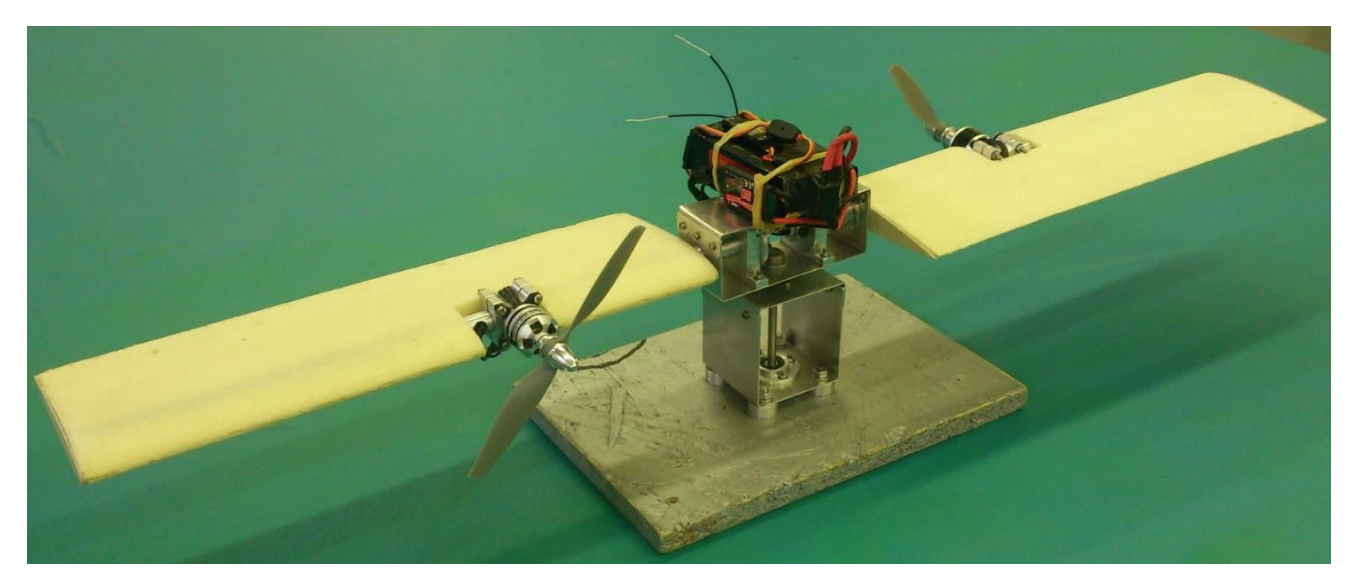

*OBRÁZEK 24: SESTAVENÝ DEMONSTRÁTOR*

## <span id="page-42-0"></span>11 ZÁVĚR

V této práci bylo cílem provést návrh a výpočet netradičního bezpilotního letadla s rotujícím křídlem s následnou stavbou demonstrátoru.

Při aerodynamickém návrhu byla určena základní geometrie křídla. Byly porovnány symetrické profily, ze kterých byl vybrán nejvhodnější profil NACA0015. Pro ověření schopnosti dopředného letu byl proveden základní výpočet minimální rychlosti. Jako modifikace rotujícího křídla bylo provedeno výpočetní porovnání obdélníkového křídla s lichoběžníkovým. Byly stanoveny otáčky křídla pro potřebný generovaný vztlak a tyto hodnoty posloužily jako vstupní hodnoty pro dimenzování konstrukce.

Konstrukční část se věnuje návrhu demonstrátoru. Nejprve byl vypracován základní návrh konstrukce v CAD softwaru Catia. Následně bylo provedeno dimenzování nejnamáhanějších částí konstrukce a byla vypracována výrobní dokumentace, která sloužila jako podklad pro výrobu.

Poslední část práce zahrnovala stavbu demonstrátoru, kdy se podařilo sestavit kompletní konstrukci včetně potřebné elektroniky. Demonstrátor je tedy připravený k případnému testování, které bude zahrnovat měření statického tahu na váze a zjišťování chování rotujícího křídla při různých režimech provozu. Režimy mohou být měněny úhlem nastavení křídla a změnou tahu motorů. Otázkou dále zůstává, jak se bude chovat elektrická soustava při dosahovaných otáčkách a zda elektromotory tyto otáčky snesou.

Tento projekt se může stát podkladem dalších prací zkoumajících problematiku rotujícího křídla s pohonem umístěným na křídle. Demonstrátor lze například modifikovat pro použití jiného křídla nebo jiných motorů a vrtulí. Pro další pokračování se nabízí vypočítat a otestovat více dostupných profilů, stejně tak jako lichoběžníkové křídlo. Tyto úpravy by mohly poskytovat lepší vlastnosti pro tuto aplikaci.

# <span id="page-43-0"></span>SEZNAM POUŽITÉ LITERATURY

- [1] BAICHTAL, John, 2016. *Building your own drones: a beginner's guide to drones, UAVs, and ROVs*. Indianapolis, Indiana: Que. ISBN 978-0-7897-5598-8.
- [2] *Tiempos oscuros*, 2011 [online]. Focke-Wulf Triebflügel. [cit. 10.08.2018]. Dostupné z: <http://www.tiempososcuros.com/focke-wulf-triebflugel/>
- [3] [AAYESHA](https://wonderfulengineering.com/author/aarif/) Arif, 2016. This Is Why Tip Jet Helicopters Are Still So Rare. In: *Engineering News Magazine* [online]. [cit. 01.07.2018]. Dostupné z: [http://wonderfulengineering.com/this-is](http://wonderfulengineering.com/this-is-why-tip-jet-helicopters-are-still-so-rare/)[why-tip-jet-helicopters-are-still-so-rare/](http://wonderfulengineering.com/this-is-why-tip-jet-helicopters-are-still-so-rare/)
- [4] SCOTT Jeff, 2003. Tip-Jet Rotor Helicopters. In: *Aerospaceweb.org* [online]. [cit. 01.07.2018]. Dostupné z: <http://www.aerospaceweb.org/question/helicopters/q0141.shtml>
- [5] *Dzyne Technologies,* 2018 [online]. Rotorwing. [cit. 01.07.2018]. Dostupné z: <http://www.dzynetech.com/rotorwing>
- [6] CANTRELL Paul, *Helicopter Aviation*. [online]. [cit. 01.07.2018]. Dostupné z: <http://www.copters.com/aero/torque.html>
- [7] *Radio Controlled Helicopters - Sheffield Society of Aeromodellers*, 2017. SSA RC model flying/slope soaring in Sheffield [online]. [cit. 30.06.2018]. Dostupné z: <https://www.ssaclub.co.uk/radio-controlled-helicopters/>
- [8] DRELA, Mark, 2006. *QPROP Formulation*. [online]. [cit. 15.07.2018] Dostupné z: [http://web.mit.edu/drela/Public/web/qprop/qprop\\_theory.pdf](http://web.mit.edu/drela/Public/web/qprop/qprop_theory.pdf)
- [9] DRELA, Mark, 2007. *User Guide.* [online]. [cit. 15.07.2018] Dostupné z: http://web.mit.edu/drela/Public/web/qprop/qprop\_doc.txt
- [10] ALEXANDROV, Vladimir Leont'jevič, 1954. *Letecké vrtule*. Praha: Státní nakladatelství technické literatury. Řada energetické strojírenské literatury.
- [11] LEISHMAN, J. Gordon., 2006. *Principles of helicopter aerodynamics*. 2nd ed. New York: Cambridge University Press. ISBN 9780521858601.
- [12] FILIPPONE, Antonio, 2006. *Flight performance of fixed and rotary wing aircraft*. Ist ed. Boston: Butterworth-Heinemann. ISBN 0750668172.
- [13] MUSIL, Miroslav, 1978*. Aerodynamika moderních leteckých modelů*. Praha: Naše vojsko. Knižnice Svazarmu.
- [14] TŮMA, Jiří, 1981. *Letadla pro učební a studijní obory na SOU: učební text pro studijní obor 02- 43-4 letecký mechanik.* Praha: Státní nakladatelství technické literatury.
- [15] EASTMAN, Jacobs N., KENNETH, Ward E. a PINKERTON, Robert M., 1933. *Report No. 460: Characteristics of 78 related airfoil sections from tests in the variable - density wind tunnel*. [online]. [cit. 05.08.2018]. Dostupné z: https://ntrs.nasa.gov/archive/nasa/casi.ntrs.nasa.gov/19930091108.pdf
- [16] DRELA, Mark, 2005. *Propeller Characterization for QPROP* [online]. 4 October, 2005 [cit. 20.07.2018]. Dostupné z: http://web.mit.edu/drela/Public/web/qprop/prop\_measure.pdf
- [17] MICHALEC, Jiří, 2009. *Pružnost a pevnost I. 3. vyd*. V Praze: České vysoké učení technické. ISBN 978-80-01-04224-3.
- [18] ALFUN hliník. *ALFUN – Home.* [online]. [cit. 10.08.2018]. Dostupné z: <http://www.alfun.cz/hlinik>
- [19] LEINVEBER, Jan a VÁVRA, Pavel, 2006. *Strojnické tabulky: pomocná učebnice pro školy technického zaměření.* 3., dopl. vyd. Úvaly: Albra. ISBN 80-7361-033-7.

# <span id="page-45-0"></span>SEZNAM OBRÁZKŮ

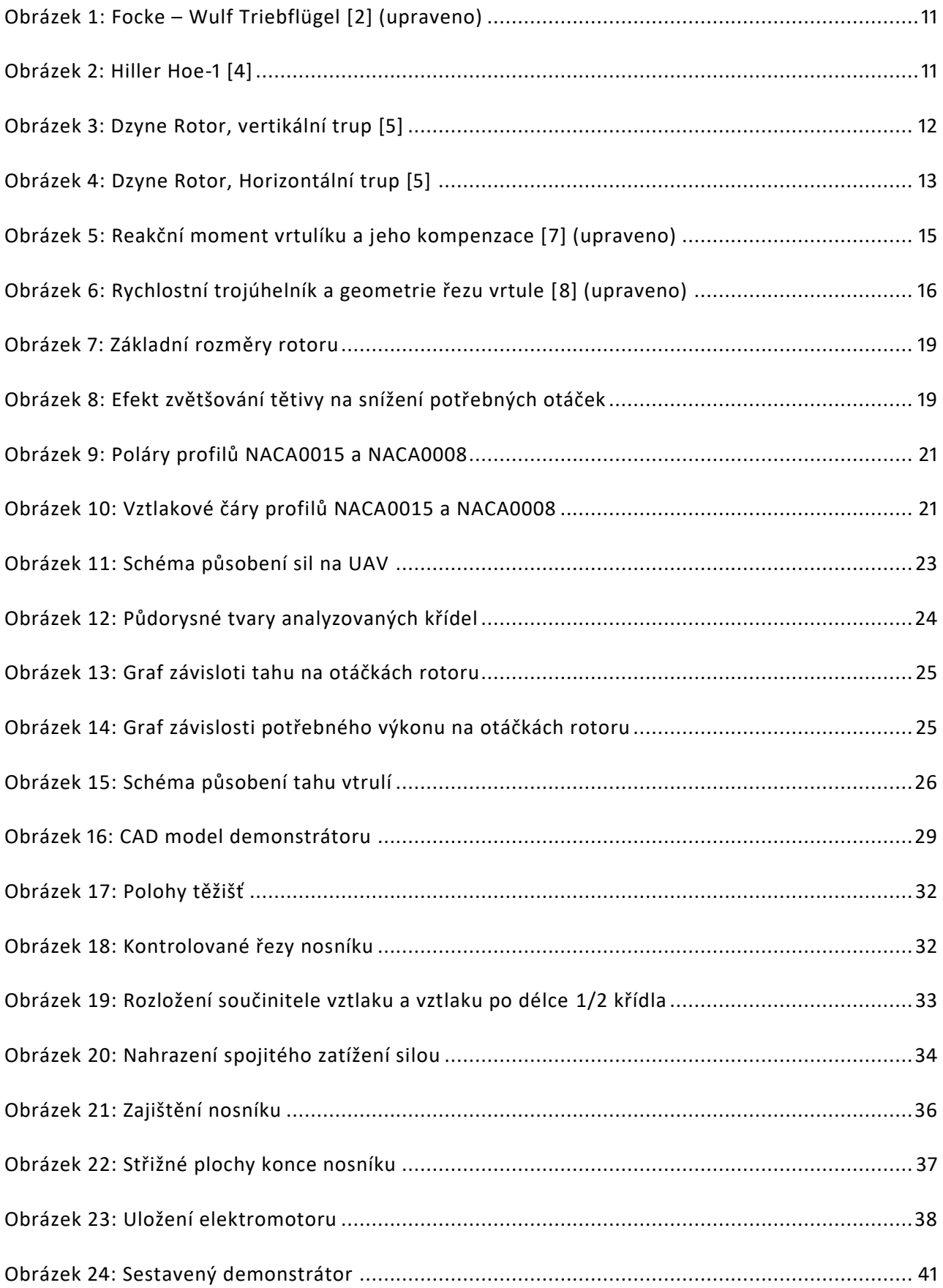

## <span id="page-46-0"></span>SEZNAM TABULEK

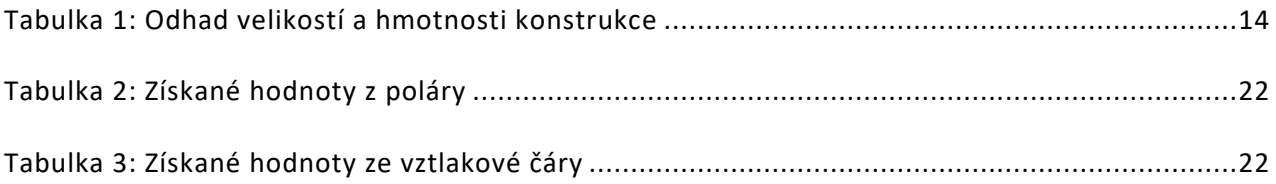

# <span id="page-46-1"></span>SEZNAM POUŽITÉHO SOFTWARU

Catia V5-6R2015 QPROP DriveCalc Matlab 2014b XFLR5

# <span id="page-46-2"></span>SEZNAM PŘÍLOH

Příloha 1: Odečítání z poláry a ze vztlakové čáry Příloha 2: Technické údaje elektromotorů a regulátorů Příloha 3: Fotografie konstrukčních detailů Příloha 4: Sestavné výkresy Příloha 5: Výrobní výkresy

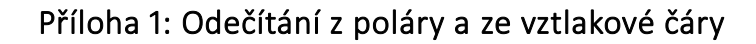

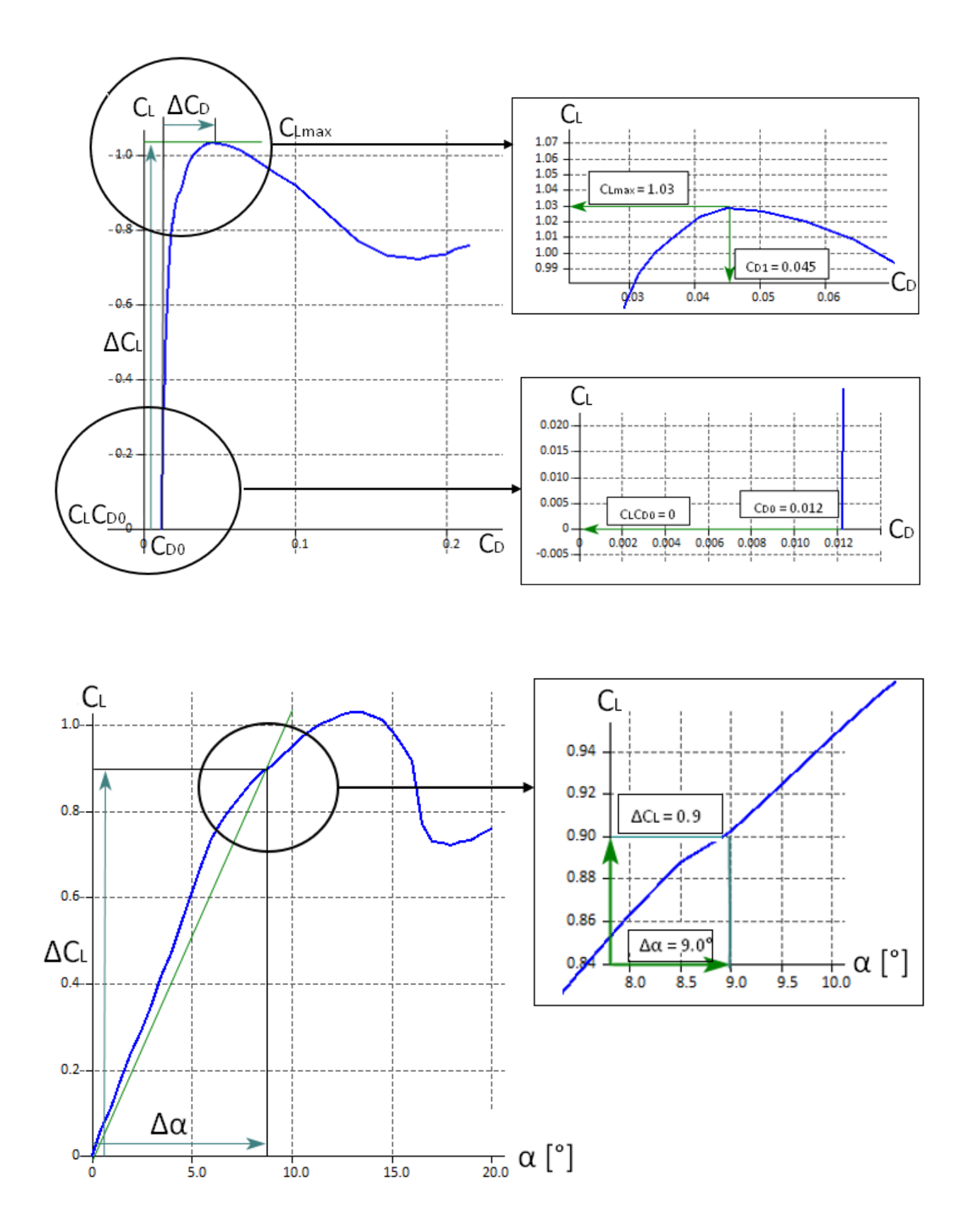

### Příloha 2: Technické údaje elektromotorů a regulátorů

#### Elektromotor EMAX XA2212-1400KV

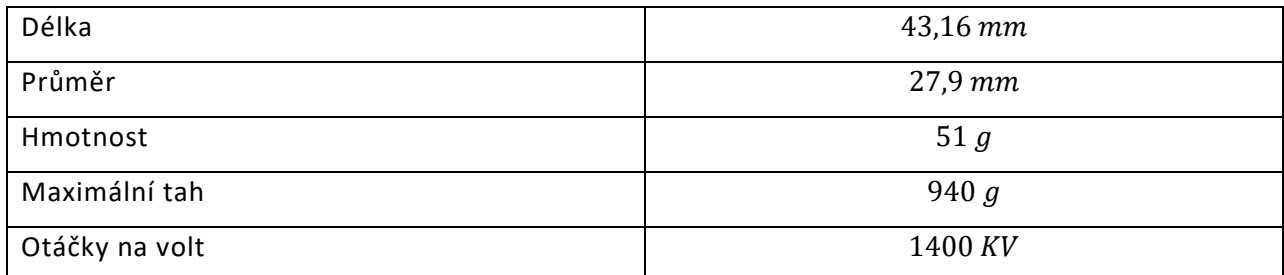

### Regulátor EMAX Simon-20A

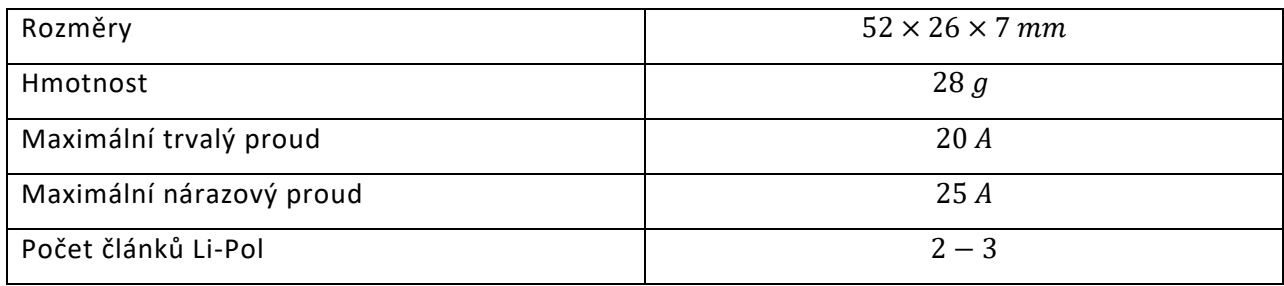

### Příloha 3: Fotografie konstrukčních detailů

Detail uložení motoru:

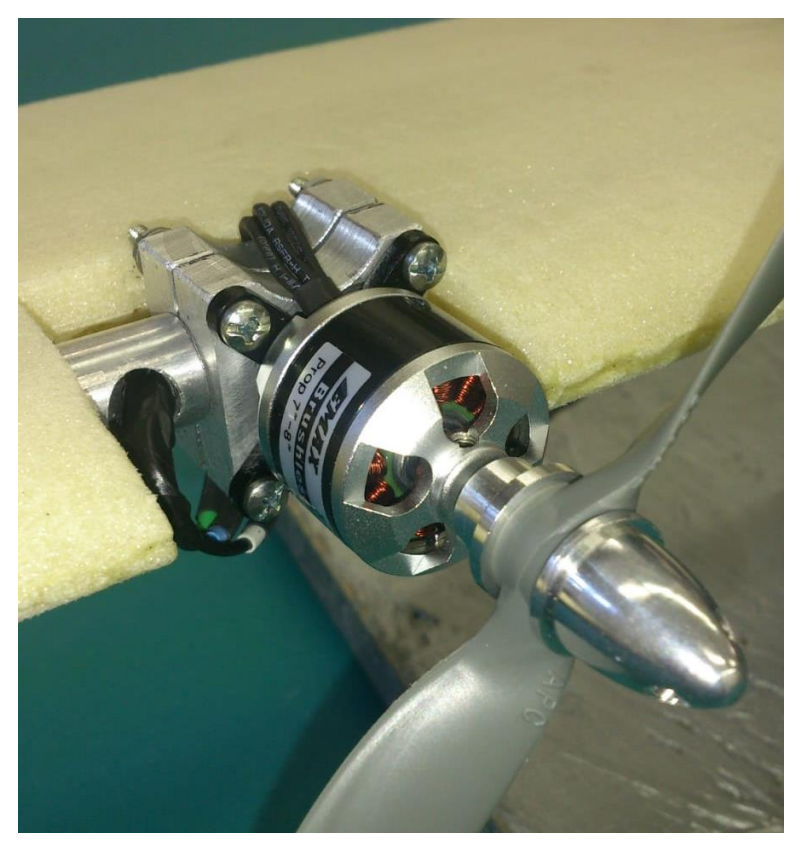

Detail středové konzole a uložení rotoru s instalovanou elektronikou:

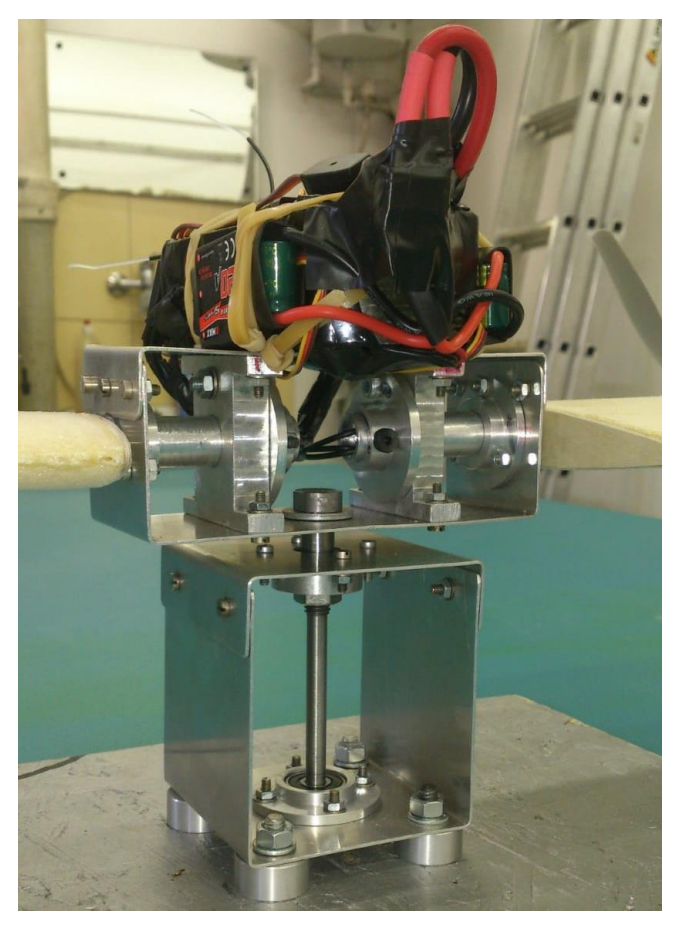